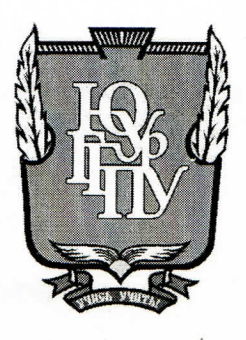

### МИНИСТЕРСТВО ПРОСВЕЩЕНИЯ РОССИЙСКОЙ ФЕДЕРАЦИИ Федеральное государственное бюджетное образовательное учреждение высшего образования «ЮЖНО-УРАЛЬСКИЙ ГОСУДАРСТВЕННЫЙ ГУМАНИТАРНО-ПЕДАГОГИЧЕСКИЙ УНИВЕРСИТЕТ» (ФГБОУ ВО «ЮУрГГПУ»)

ПРОФЕССИОНАЛЬНО-ПЕДАГОГИЧЕСКИЙ ИНСТИТУТ КАФЕДРА АВТОМОБИЛЬНОГО ТРАНСПОРТА, ИНФОРМАЦИОННЫХ ТЕХНОЛОГИЙ И МЕТОДИКИ ОБУЧЕНИЯ ТЕХНИЧЕСКИМ ДИСЦИПЛИНАМ

Электронное учебное пособие по дисциплине «Компьютерные сети» как средство формирования профессиональных компетенций студентов профессиональной образовательной организации

> Выпускная квалификационная работа по направлению 44.03.04 Профессиональное обучение (по отраслям) Направленность программы бакалавриата «Информатика и вычислительная техника» Форма обучения заочная

Проверка на объем заимствований: 64.41 % авторского текста

Работа *Дейрлиев Обек*ак защите рекомендована/не рекомендована «24» greepre ex2023 г. зав. кафедрой АТ, ИТиМОТД Руднев В.В.

Выполнила: Студентка группы 3Ф-409-079-3-1 КИ Ершова Кристина Германовна

Научный руководитель: к.тех.н., доцент Руднев Валерий Валентинович

Челябинск 2023

# **СОДЕРЖАНИЕ**

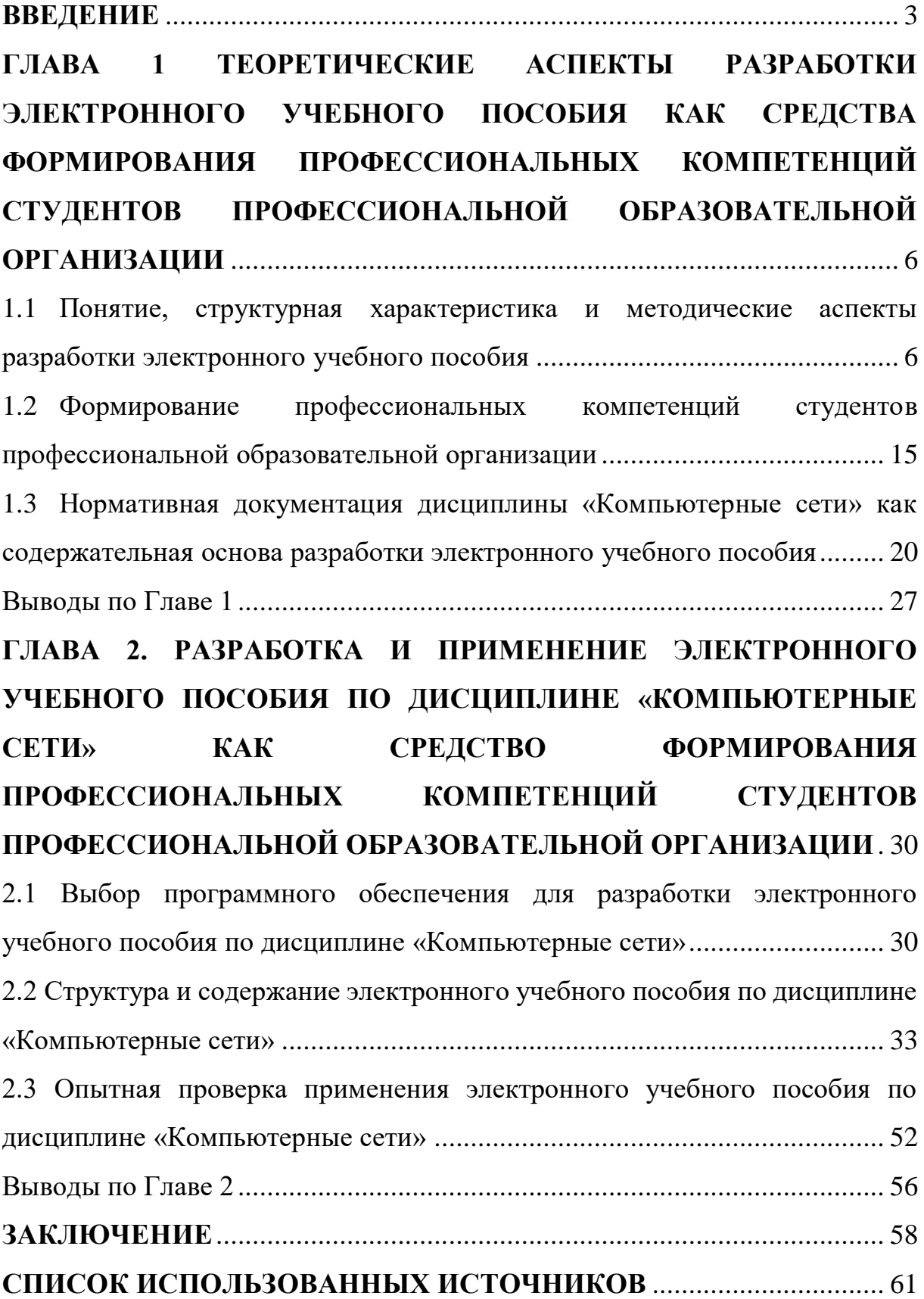

#### **ВВЕДЕНИЕ**

<span id="page-2-0"></span>Актуальность выбранной темы заключается в том, что в настоящий момент в условиях глобализации и информатизации современного мира растет социальная потребность в подготовке специалистов, владеющих информацией о возможностях современных компьютерных технологий и владеющих навыками их практического применения в своей профессиональной деятельности.

Федеральный государственный образовательный стандарт среднего профессионального образования является основным документом, определяющим требования к образовательному результату обучающихся, ориентированным на формирование профессиональных и личностных качеств будущего специалиста.

Следовательно, чтобы стать компетентным профессионалом, необходимо овладеть рядом компетенций, среди которых выделяются общие и профессиональные компетенции.

Современная система образования также предполагает использование различных форм и методов организации образовательного процесса. Одним из перспективных направлений развития современной системы образования является использование электронного учебного пособия.

Исходя из актуальности выбранной темы, возникла необходимость в создании электронного учебного пособия по дисциплине «Компьютерные сети» как средство формирования профессиональных компетенций студентов профессионально-образовательной организации.

Существуют противоречия между потребностью общества в развитии профессиональных компетенций и недостаточной обеспеченностью учебными материалами, ориентированными на практику, электронными учебными пособиями по дисциплине «Компьютерные сети».

Все вышеперечисленные противоречия определили проблему исследования, которая заключается в разработке и внедрении в учебный

процесс соответствующей методической поддержки с использованием современных технологий, в том числе электронного учебного пособия по дисциплине «Компьютерные сети».

На основе данной проблемы была определена *тема* исследования – «Электронное учебное пособие по дисциплине «Компьютерные сети» как средство формирования профессиональных компетенций студентов профессиональной образовательной организации».

Цель исследования: теоретико-методическое обоснование и практическая разработка структуры и содержания электронного учебного пособия по дисциплине «Компьютерные сети».

Объект исследования: средство формирования профессиональных компетенций по дисциплине «Компьютерные сети».

Предмет исследования: структура и содержание электронного учебного пособия по дисциплине «Компьютерные сети».

Задачи исследования:

– выявить понятие, структурную характеристику и методические аспекты разработки электронного учебного пособия;

– сформировать профессиональные компетенции студентов профессиональной образовательной организации;

– проанализировать нормативную документацию дисциплины «Компьютерные сети» как содержательная основа разработки электронного учебного пособия;

– осуществить выбор программного обеспечения для разработки электронного учебного пособия по дисциплине «Компьютерные сети»;

– разработать структуру и содержание электронного учебного пособия по дисциплине «Компьютерные сети»;

– провести опытную проверку применения электронного учебного пособия по дисциплине «Компьютерные сети» и проанализировать результаты исследования.

Методы исследования:

– анализ теоретической и методической литературы, нормативных и методических документов и материалов, регулирующих процесс разработки электронного учебного пособия;

– изучение методических разработок педагогов профессионального обучения, анализ и оценка имеющейся учебно-программной, планирующей и методической документации по дисциплине «Компьютерные сети»;

– методы педагогического проектирования;

– методы обучения (словесные, наглядные, практические);

– методы контроля результатов обучения (тестирование, выполнение контрольной практической работы).

Теоретико-методологическую основу исследования составили труды по проектированию, разработке и использованию электронных пособий в образовательном процессе (В.Н. Агеев, Ю.А. Винницкий, О.В. Виштак, Ю.Г. Древс, В.Г. Климов, Е.А. Максимов, И.А. Цикин, Р.В. Шульмина, А.С. Шульмин).

База исследования*:* Государственное бюджетное профессиональное образовательное учреждение «Катав-Ивановский индустриальный техникум».

Структура работы включает введение, основную часть (две главы), заключение, список использованных источников и приложение.

# <span id="page-5-0"></span>**ГЛАВА 1 ТЕОРЕТИЧЕСКИЕ АСПЕКТЫ РАЗРАБОТКИ ЭЛЕКТРОННОГО УЧЕБНОГО ПОСОБИЯ КАК СРЕДСТВА ФОРМИРОВАНИЯ ПРОФЕССИОНАЛЬНЫХ КОМПЕТЕНЦИЙ СТУДЕНТОВ ПРОФЕССИОНАЛЬНОЙ ОБРАЗОВАТЕЛЬНОЙ ОРГАНИЗАЦИИ**

<span id="page-5-1"></span>1.1 Понятие, структурная характеристика и методические аспекты разработки электронного учебного пособия

Целенаправленная подготовка современных конкурентоспособных специалистов имеет важное значение для современного информационного общества в условиях модернизации образования. В образовательном процессе наиболее целесообразно использовать различные формы информационно-коммуникационных технологий для глубокой и всесторонней подготовки студентов.

Одним из направлений этой работы для существующих преподавателей является создание электронного учебного пособия по дисциплинам, курсам, и реализации федерального государственного образовательного стандарта. Это связано с низкой обеспеченностью технических специальностей учреждений профессионального образования специальной литературой, которая учитывала бы последние изменения и достижения производства [35].

Федеральный государственный образовательный стандарт – это не только нормативно-правовой документ, регулирующий развитие образования, но и часть образовательной среды, регулирующая развитие образовательных учреждений. Образовательная среда включает методические, информационные, образовательные и электронные образовательные ресурсы.

К информационным и образовательным ресурсам предъявляются требования, они должны быть структурированы, упорядочены,

организованы, а также должен быть составлен план занятий по дисциплинам.

Основным содержанием информационно-образовательной среды являются информационно-образовательные ресурсы, в том числе электронные образовательные ресурсы, к которым относятся электронные учебные пособия. Полнота и насыщенность информационнообразовательной среды определяется составом вышеупомянутых ресурсов [12].

На данный момент существует два типа электронных образовательных ресурсов: ресурсы собственной разработки и лицензионные ресурсы.

В образовательном процессе среднего профессионального образования особое значение имеют электронные учебные пособия, поскольку они позволяют:

– предоставлять обучающимся и преподавателям своевременную информацию, соответствующую целям и содержанию их образования;

– организовывать самостоятельную работу обучающихся;

– повышать уровень самостоятельной работы обучающихся;

– применять мультимедийные технологии в процессе обучения;

– мотивировать обучающихся к обучению дисциплине;

– разрабатывать учебный процесс индивидуально для каждого обучающегося;

– поддерживать все этапы образовательного процесса.

Эффективность использования электронного учебного пособия в учебном процессе обеспечивается мультимедийными возможностями и интерактивностью [4].

В настоящее время существует множество различных определений того, что такое электронное учебное пособие, ниже приведено одно из них из работы доктора Андрея Юрьевича Руднева и кандидата технических наук, доцента Владилена Александровича Тегина.

Электронное учебное пособие – это электронное учебное издание, которое частично или полностью заменяет, или дополняет учебник [36]. Содержание электронного учебного пособия должно соответствовать требованиям и содержанию программы учебной дисциплины, утвержденной в порядке, установленном учебным заведением.

В федеральном государственном образовательном стандарте нет определения электронного учебного пособия, но аналогичное определение существует для электронного образовательного издания.

Электронное образовательное издание – это электронное издание, содержащее систематизированную информацию научного или прикладного характера, представленную в форме, подходящей для учебы и преподавания, и предназначенную для обучающихся разного возраста и уровня подготовки.

На основе этого определения подготовим определение электронного учебного пособия.

Электронное учебное пособие – это программно-методический учебный комплекс, предназначенный для каждого обучающегося по определенным дисциплинам.

Прежде всего, необходимо определить различия между электронным учебным пособием и его печатным аналогом.

Преимущества электронного учебного пособия могут быть раскрыты при работе с ним. Обучающимся трудно усваивать большой объем информации, да и информация в книгах быстро устаревает, конечно, можно найти информацию в Интернете, но это займет много времени, так как информации много, и не вся она поступает с надежных веб-сайтов и из надежных источников. Поэтому электронное учебное пособие демонстрирует здесь свои преимущества, так как вся необходимая информация собрана в одном месте, изложена она достаточно кратко, структурирована и содержит все необходимые иллюстрации.

Наглядность в электронном учебном пособии намного выше, чем в печатном, поскольку в электронном учебном пособии используются мультимедийные технологии: аудио, анимация, гиперссылки и видео [17].

Электронное учебное пособие должно максимально упростить изучение материала.

Изучив материал в электронном учебном пособии, обучающийся может сразу проверить, насколько хорошо он освоил материал, используя тестовые задания и контрольные вопросы. Если тест показал результаты хуже ожидаемых, то можно выявить пробелы в знаниях и восполнить их, повторив необходимую тему. Даже если обучающийся пропустил занятие, он все равно может выучить необходимый материал в своем собственном режиме.

Электронное учебное пособие предоставляет возможность организовывать контекстные подсказки, позволяя обучающимся работать самостоятельно, что намного быстрее и проще, чем поиск необходимой информации в печатном издании.

Наличие гипертекстовых ссылок в электронном учебном пособии поможет в короткие сроки найти необходимое определение.

Еще одним преимуществом электронного учебного пособия является то, что содержание учебного материала можно изменять, дополнять, и это важно, поскольку информация не стоит на месте и очень быстро устаревает, а это означает, что информация в электронном учебном пособии всегда будет актуальной [45].

Недостатки электронного учебного пособия также существуют, к ним относятся:

– наличие специального дополнительного оборудования, в частности компьютера с соответствующим программным обеспечением;

– высококачественный монитор для более приятного чтения;

– повышенная утомляемость при работе с монитором, поэтому необходимо регулировать время, выделяемое на работу с электронным учебным пособием [22].

Электронное учебное пособие является неотъемлемой частью самостоятельной учебной деятельности обучающихся на очной и дистанционной формах обучения, поскольку позволяет:

– легче понимать учебный материал, чем печатные учебники, благодаря более богатому изложению;

– правильно оформлять различные работы и предоставлять их преподавателю в форме электронного документа или печатных документов;

– адаптироваться к потребностям обучающихся, их уровню образования и интеллектуальным способностям;

– проводить самоанализ на всех этапах изучения дисциплины;

– предоставлять все необходимые объяснения, термины и примечания.

Использование электронного учебного пособия в обучении позволяет преподавателям активно вовлекать обучающихся в учебный процесс в процессе первичного взаимодействия, что является внешним условием формирования мотивации к обучению при использовании электронных учебных пособий и поддержания интереса к изучаемой области.

Электронное учебное пособие целесообразно рассматривать, как средство организации самостоятельной работы обучающихся, поскольку благодаря электронному учебному пособию они могут изучать материал в своем собственном темпе и в удобное для них время, а также самостоятельно проверять и восполнять пробелы в знаниях после изучения материала.

На сегодняшний день электронное учебное пособие доступно для исполнения на оптических, магнитных электронных носителях, а также для публикации в электронно-вычислительной сети [1].

Преимущества работы с электронным учебным пособием могут увидеть не только обучающиеся, но и преподаватели, кафедра, а также администрация учебного заведения.

Преподаватель наблюдает за процессом самостоятельного изучения обучающимися учебного материала с помощью электронного учебного пособия.

По результатам групповой работы преподаватель может понять, на какой теме стоит остановиться и повторить материал, чтобы достичь максимального уровня усвоения.

Результаты мониторинга успеваемости обучающихся могут представлять интерес для кафедры педагогики, поскольку они могут получить информацию об усвоении каждой темы дисциплины всей группы.

Администрация учебного заведения может контролировать уровень усвоения обучающихся по всем дисциплинам, а также проверять и улучшать методическую работу преподавателей и, при необходимости, корректировать учебную программу.

Поскольку в настоящее время в образовании все чаще используются современные компьютерные информационные технологии, которые включают видеокадры, аудио и анимацию, исследования показывают, что эффективность слухового восприятия человеком информации составляет 16%, визуального – 26%, а при одновременном их использовании процент усвоения материала становится более 74%. Поэтому все меньше преподавателей оспаривают преимущества внедрения электронного учебного пособия в образовательный процесс [21].

Методика создания электронного учебного пособия в настоящее время хорошо изучена.

Стандартная структура электронного учебного пособия разработана на основе управления информационными технологиями в современном образовании, апробирована и неоднократно согласовывалась с учебными заведениями.

Структура электронного учебного пособия включает в себя:

– теоретическую часть, которая содержит текст, изображения, различные видеоклипы и анимацию;

– практическую часть, содержащую информацию о поэтапных решениях конкретной проблемы, включая объяснения каждого шага;

– контрольную часть, содержащую контрольные вопросы и тестовые задания по изученному учебному материалу;

– справочную часть, содержащую справочную информацию по определенной учебной дисциплине.

Требования к теоретической части:

– структуризация. Все учебные материалы должны быть четко структурированы по модулям, должен быть порядок изучения модулей. Каждый модуль должен быть разбит на разделы, темы и т.д. В зависимости от глубины структурирования предметного материала;

– компактность материала. Содержание каждого раздела или темы должно быть кратким, ясным и простым;

– наличие изображений. Теоретическая часть должна содержать иллюстрации, диаграммы и таблицы, объясняющие материал, но злоупотреблять ими не следует, так как в электронном учебном пособии не нужно использовать слишком много ненужных элементов.

Требования к практической части:

– задания практической части должны строго соответствовать изучаемому материалу в теоретической части;

– задания должны быть четко, грамотно и понятно описаны шаг за шагом.

Требования к контрольной части:

– этот раздел не должен заменять сборник упражнений;

– контрольные вопросы должны быть строго согласованы с текстом исследуемого материала теоретической части [48].

Требования к справочной части:

– список литературы и ссылок на интернет-источники, желательно сгруппировать по разделам изучаемой дисциплины;

– словарь наиболее важных терминов, используемых в исследуемом материале;

– дополнительная информация в виде биографий, видео- или аудиоинформации.

Чтобы электронное учебное пособие соответствовало вышеуказанным требованиям, необходимо, чтобы оно сочетало в себе не только функции учебника, но и преподавателя, консультанта и справочника [13].

Существует несколько основных этапов разработки, обеспечивающих правильное проектирование электронного учебного пособия:

1) техническое предложение, основанное на потребностях в обучении и целях обучения. На этом этапе необходимо изучить потребность в электронном учебном пособии, сформулировать цель и назначение электронного учебного пособия;

2) планирование разработки, установление сроков. На этом этапе определяются сроки реализации каждого последующего этапа разработки электронного учебного пособия и сроки завершения разработки электронного учебного пособия;

3) разработка содержания курса. На этом этапе анализируется учебная программа и продумывается взаимодействие пользователя с электронным учебным пособием;

4) описание курса. На этом этапе теоретическая, практическая, контрольная и справочная части будут заполнены текстом, изображениями, анимацией, аудио- и видеофрагментами;

5) реализация курса. На этом этапе выбираются язык программирования и среда, а также реализуется само программирование;

6) опробование и тестирование. На этом этапе начинаются испытания разработанного электронного учебного пособия. После всех

проверок выдается заключение эксперта со списком недостатков и ошибок, которые необходимо исправить;

7) эксплуатация и внедрение. На этом этапе в образовательный процесс учебного заведения вводится полнофункциональное электронное учебное пособие, работающее без ошибок [11].

Очень сложно создать качественное электронное учебное пособие без описанных выше этапов разработки, поскольку в этом списке правильно распределено время и правильно указана последовательность всех этапов разработки электронного учебного пособия для образовательного учреждения.

Разработка и внедрение электронного учебного пособия в образовательный процесс имеет такие преимущества, как:

– простота использования электронного учебного пособия, поскольку для него не нужно устанавливать дополнительное программное обеспечение и оно не занимает много места на жестком диске;

– безопасность данных в электронном учебном пособии, так как сегодня это одна из самых важных тем в мире;

– экономичные расходные материалы, поскольку для распространения электронного учебного пособия не требуются бумажные и денежные затраты, данное пособие можно распространять по компьютерной сети или на жестком диске;

– эффективная работа с электронным учебным пособием, поскольку не нужно тратить много времени на поиск темы и определений необходимой информации, думая о том, является ли эта информация точной, как, например, в случае поиска информации в Интернете;

– простота использования электронного учебного пособия, поскольку интерфейс в нем довольно прост и понятен. Электронное учебное пособие также содержит ссылку на справочный раздел, а весь учебный материал структурирован так, чтобы облегчить поиск нужного раздела и темы дисциплины.

Многие по-прежнему предпочитают печатные учебники, которые можно держать в руке, перелистывая страницы, но, тем не менее, электронные учебные пособия уже активно внедряются в учебный процесс современного образования. У них много преимуществ, они не портятся, как страницы книги, информация в электронном учебном пособии может быть изменена, и это очень актуально сейчас, потому что развитие современного мира постоянно растет и требует быстрого реагирования на меняющиеся условия и технологии. Это большая проблема для печатных изданий, потому что, как уже упоминалось, информация быстро меняется, а используя электронное учебное пособие не нужно будет покупать новые учебники, необходимо просто дополнить необходимой информацией.

<span id="page-14-0"></span>1.2 Формирование профессиональных компетенций студентов профессиональной образовательной организации

Сегодня в связи с изменением социально-экономической ситуации в государстве необходимо постоянно повышать качество подготовки специалистов среднего профессионального образования, обеспечивая для этого качество образования. Поэтому обществу нужны компетентные специалисты, способные самостоятельно приобретать и применять знания, умения и навыки для самостоятельного решения всех профессиональных задач.

Проанализировав исследования Лисовского Владимира Тимофеевича, Афанасьева Бориса Георгиевича, Грановской Рады Михайловны и Зимней Ирины Алексеевны в психолого-педагогической сфере, можно сделать вывод, что формирование профессиональных компетенций происходит в возрасте от 16 до 25 лет, оно приходится как раз на студенческие годы. Это связано с тем, что именно на этом этапе формируются профессиональные интересы, принимаются независимые решения, происходит формирование и укрепление характера [14].

Чтобы понять, что такое компетенция, необходимо проанализировать психолого-педагогическую литературу.

Определения этих терминов изучали многие ученые, например, доктор педагогических наук Хуторской Андрей Викторович в своих работах отмечает, что компетенция относится к определенной области вопросов, в которой человек обладает достаточными знаниями, пониманием и опытом.

Компетенция – это набор взаимосвязанных качеств, которыми обладает человек в отношении определенного предмета или процесса. Это могут быть знание, умение, навык, или какой-то способ выполнения работы. При соблюдении всех этих условий возможна высококачественная работа [42].

Советский педагог и психолог, доктор психологических наук Зимняя Ирина Алексеевна понимает компетенцию, как внутреннюю латентную и скрытую психологическую форму знаний, идей, систем ценностей и установок, которые проявляются в компетентности человека как актуальные, активные проявления [18].

Для квалифицированного специалиста наиболее важным качеством является компетентность – актуальное качество личности, проявляющееся через совокупность компетенций. Компетентность – это не совокупность способностей человека, а проявление его общих характеристик, в том числе психологических.

Формирование профессиональных компетенций – это процесс, в ходе которого создаются формы и условия для достижения обучающимися определенных результатов. Формирование профессиональных компетенций происходит на всех этапах образовательного процесса, на занятиях и внеклассных мероприятиях. Они зависит от личностных и индивидуальных особенностей специалиста, его способности использовать имеющиеся навыки и умения. Основной особенностью формирования профессионализма является возраст обучающегося, поскольку именно в студенческие годы формируются профессиональные ценности, развиваются

индивидуальные особенности профессиональных качеств личности обучающегося [39].

Компетенции формируются не только за счет усвоения учебного материала, но и под влиянием образовательной среды, включая личный пример преподавателя и используемые методы обучения.

Многие из проблем, с которыми сталкиваются обучающиеся первого курса среднего профессионального образования, связаны с отсутствием самостоятельности, способности излагать лекционные материалы, работать с различными источниками информации, а также с отсутствием способности анализировать, сравнивать и обобщать полученную информацию. Обучающиеся первого курса все еще не могут четко и логично выражать свои мысли и применять свои навыки в работе. Следовательно, преподаватель должен направлять деятельность обучающегося на развитие профессиональной компетентности. Преподаватель должен дать понять обучающемуся, что результатом такой деятельности должно быть решение профессиональных задач, основанных на приобретенных знаниях, умениях и навыках, а не просто успешная сдача экзамена.

Можно отметить, что компетенции тесно связаны с профессиональной деятельностью, поэтому имеет смысл обратить внимание на термин «профессиональная компетентность».

Профессиональная компетентность – это совокупность личностных компетенций, обеспечивающих успешность овладения любой профессиональной деятельностью, ее эффективность и высокий уровень саморазвития [28].

Формирование профессиональных компетенций следует рассматривать как процесс воспитания человека, который обладает необходимыми знаниями, умениями и навыками, приобретает опыт будущей профессиональной деятельности и осознает свое место в обществе.

Таким образом, профессиональная компетентность означает, что обучающийся обладает определенными знаниями и навыками в определенной области для дальнейшего развития будущих специалистов и принятия правильных решений в конкретной ситуации.

Структура профессиональных компетенций включает в себя общие профессиональные и специальные компетенции, обеспечивающие соответствующий уровень компетентности.

Общая профессиональная компетентность характеризуется накоплением общих компетенций в области исследований, организации и управления производства и технологий, проектной, и других видов деятельности.

Специальная компетентность определяется характерными для данной профессии компетенциями, и эта компетентность формируется тогда, когда сам обучающийся работает над своим саморазвитием.

Для формирования профессиональных компетенций обучающихся, необходимо определить, какие образовательные условия должны быть созданы в образовательной организации для обеспечения подготовки обучающихся. При этом условия должны соответствовать требованиям федерального государственного образовательного стандарта, а именно, должны быть созданы благоприятные для развития соответствующие качества [20].

Первое условие – наличие методических материалов. Это могут быть методические рекомендации по реализации проектов, включая рекомендации по разработке проекта, алгоритму исследования, способу представления результатов, а также рекомендации по оформлению текстовой части проекта.

Второе условие – система тьюторства. Тьютор отличается от преподавателя тем, что он не является посредником между обучающимся и установленным содержанием образования, а осуществляет особую форму педагогической поддержки. Тьютор работает именно с игровыми,

исследовательскими, проектными и коммуникационными ситуациями, а также оказывает помощь и поддержку обучающимся в самостоятельном разрешении ситуации.

Третье условие – система консультаций между обучающимся и преподавателем. Во время самостоятельной работы у обучающегося могут возникнуть вопросы, которые он не может решить самостоятельно, поэтому необходимы консультации, в ходе которых преподаватель может ответить на возникающие вопросы, а также консультации помогают преподавателю контролировать готовность каждой работы и вовлеченность обучающегося в эту работу.

Четвертое условие – способность обучающегося самостоятельно распознавать проблемную ситуацию, анализировать ее и сделать вывод, при этом решив проблемную ситуацию самостоятельно.

В сфере среднего профессионального образования чаще прибегают к традиционному подходу, когда обучающиеся развивают комплекс знаний, умений и навыков, в результате чего выпускник среднего профессионального учебного заведения становится только лишь хорошо информированным специалистом, который не может применить свои знания, навыки и умения, полученные в ходе обучения, в своей профессии.

Для решения этой проблемы в образовательном процессе необходимо использовать новые технологии, формы и методы, позволяющие обучать студентов самостоятельности, самообразованию, самоорганизации и саморазвитию, тогда по окончании учебы, обучающиеся смогут применять полученные знания, умения и навыки для решения профессиональных задач в своей профессии [50].

Формирование профессиональной компетенции способствует тому, что:

– проявляется активность обучающихся, направленная на процесс самостоятельного приобретения знаний, умений и навыков;

– формируется способность обучающихся к самоорганизации, самостоятельной деятельности, самообразованию, саморазвитию;

– растут профессионале и ценностно-ориентированные установки;

– даются предпосылки для самоопределения и самореализации личности [40].

Таким образом, под условиями подразумевают специально смоделированную ситуацию, способствующую формированию профессиональных компетенций, а внедрение компетентностного подхода в современное образование позволит сформировать новую модель будущих специалистов, востребованных на рынке труда и способных в полной мере соответствовать условиям социально-экономического развития страны.

<span id="page-19-0"></span>1.3 Нормативная документация дисциплины «Компьютерные сети» как содержательная основа разработки электронного учебного пособия

В соответствии с Федеральным государственным образовательным стандартом среднего профессионального образования по специальности 09.02.07 «Информационные системы и программирование» рабочая программа учебной дисциплины «Компьютерные сети» является частью примерной основной профессиональной образовательной программы.

В результате освоения учебной дисциплины «Компьютерные сети» обучающийся должен уметь:

– проектировать локальную сеть;

– выбирать сетевые топологии;

– рассчитывать основные параметры локальной сети;

– настраивать протоколы ТСР/IP;

– использовать встроенные утилиты операционной системы для диагностики работоспособности сети.

В результате освоения учебной дисциплины «Компьютерные сети» обучающийся должен знать:

– историю развития и основные решения в области компьютерных сетей;

– перспективные направления развития в области сетей и сетевых технологий;

– основные концепции построения локальных и глобальных сетей и основы передачи данных;

– аппаратное и программное обеспечение компьютерных сетей;

– методы организации и способы объединения компьютеров в сети;

– многослойную модель OSI;

– протоколы: основные понятия, принципы взаимодействия, различия и особенности распространенных протоколов;

– адресацию в сетях;

– способы передачи, методы кодирования и защиты данных;

– организацию межсетевого взаимодействия (маршрутизация пакетов, фильтрация пакетов, понятия маршрутизатора, сетевого шлюза, брандмауэра);

– сетевой сервис широко используемых ОС;

– средства тестирования и анализа;

– основы Интернет-технологий.

Дисциплина «Компьютерные сети» входит в общеобразовательный цикл и направлена на формирование общих компетенций (ОК) и профессиональных компетенций (ПК), таких как:

ОК 1. Выбирать способы решения задач профессиональной деятельности, применительно к различным контекстам.

ОК 2. Осуществлять поиск, анализ и интерпретацию информации, необходимой для выполнения задач профессиональной деятельности.

ОК 4. Работать в коллективе и команде, эффективно взаимодействовать с коллегами, руководством, клиентами.

ОК 5. Осуществлять устную и письменную коммуникацию на государственном языке с учетом особенностей социального и культурного контекста.

ОК 9. Использовать информационные технологии в профессиональной деятельности.

ОК 10. Пользоваться профессиональной документацией на государственном и иностранном языке.

ПК 5.3. Разрабатывать подсистемы безопасности информационной системы в соответствии с техническим заданием.

ПК 5.7. Производить оценку информационной системы для выявления возможности ее модернизации.

ПК 7.1. Выявлять технические проблемы, возникающие в процессе эксплуатации баз данных и серверов.

ПК 7.3. Формировать требования к конфигурации локальных компьютерных сетей и серверного оборудования, необходимые для работы баз данных и серверов.

На освоение обучающимися программы дисциплины «Компьютерные сети» максимальное количество часов составляет 152, из них на обязательную аудиторную учебную нагрузку, в которую включены практические занятия, выделяется 132 часа, а оставшиеся 20 часов отводится на самостоятельную работу обучающегося. В самостоятельную работу обучающегося входит написание рефератов, выполнение индивидуального задания, а также составление различных схем по дисциплине «Компьютерные сети».

Тематический план и содержание учебной дисциплины «Компьютерные сети» представлены в таблице 1, в которой содержатся разделы и темы дисциплины, содержание учебного материала, темы и краткое описание практических занятий и самостоятельных работ, также расписан объем часов, который потребуется на изучение каждой темы,

раздела и общее количество часов на изучение дисциплины «Компьютерные

сети».

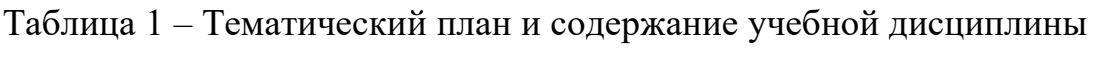

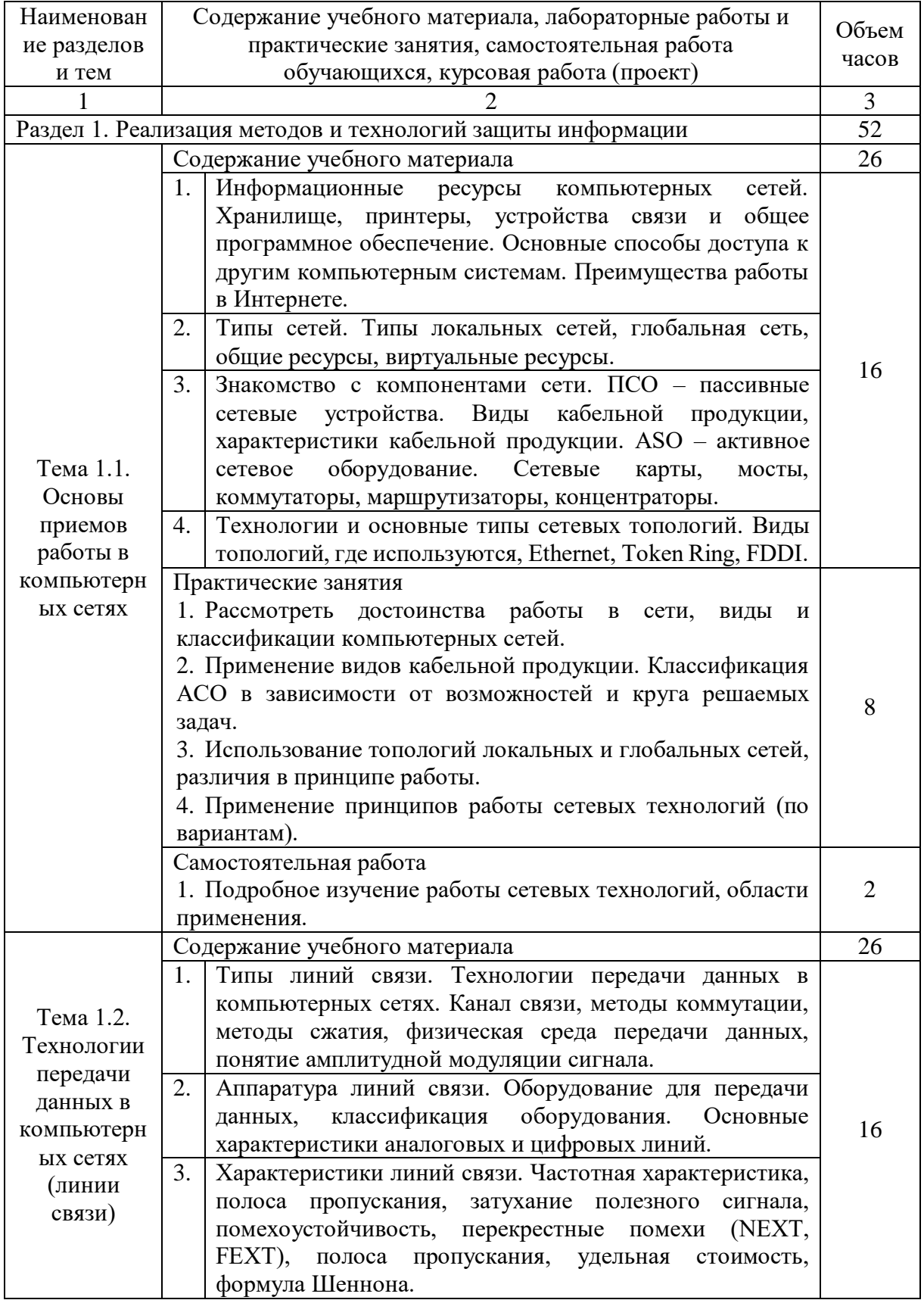

## Продолжение таблицы 1

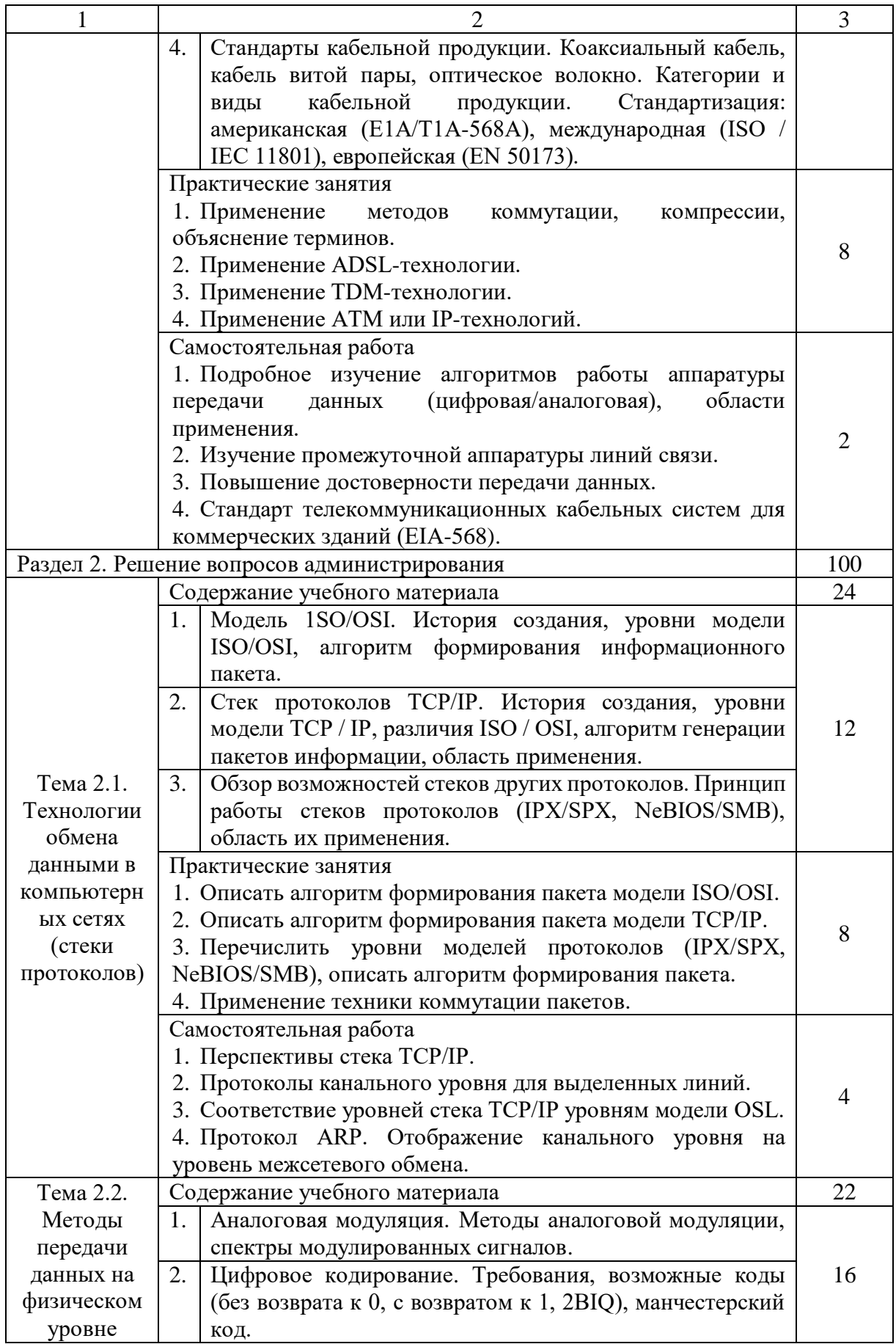

## Продолжение таблицы 1

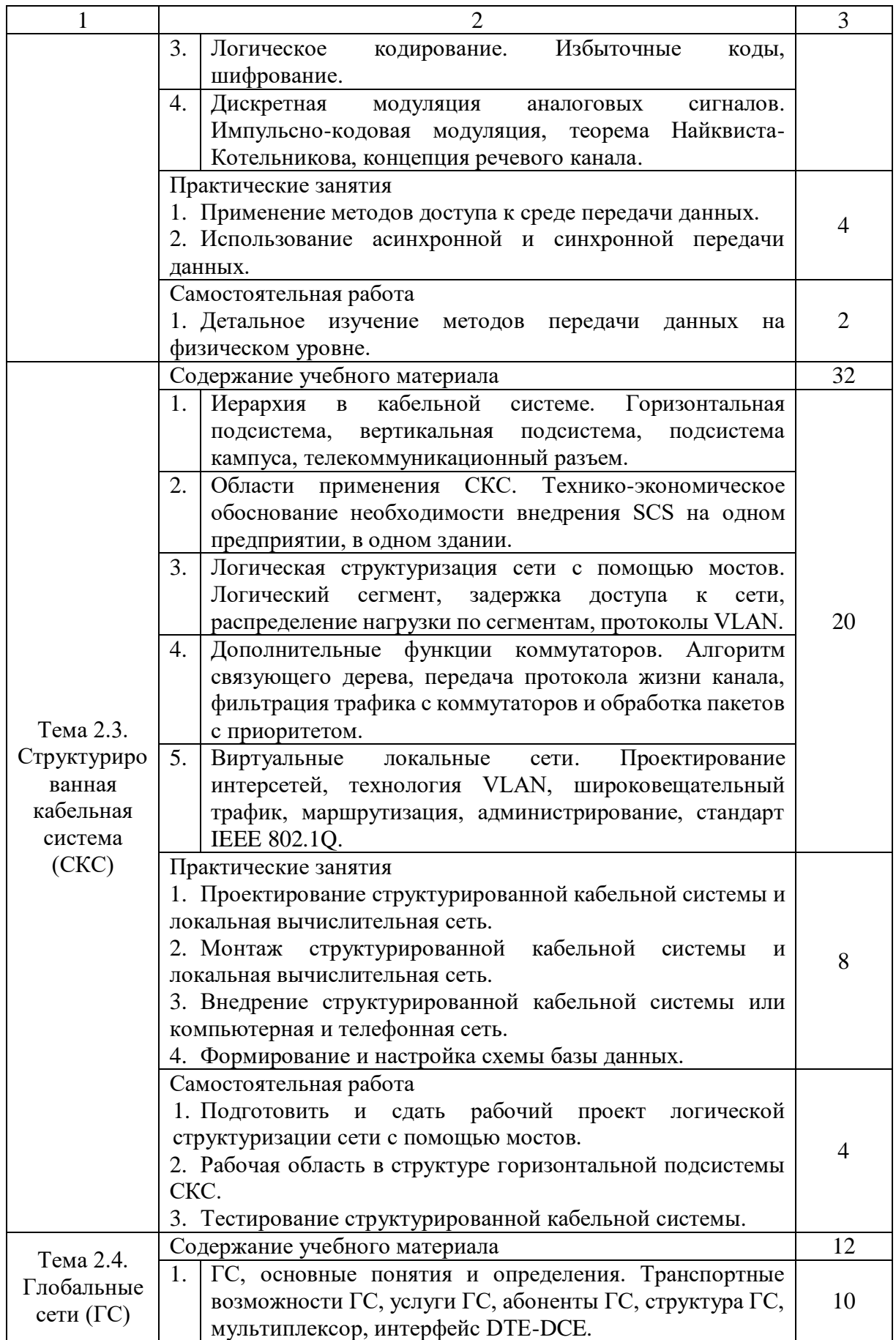

### Продолжение таблицы 1

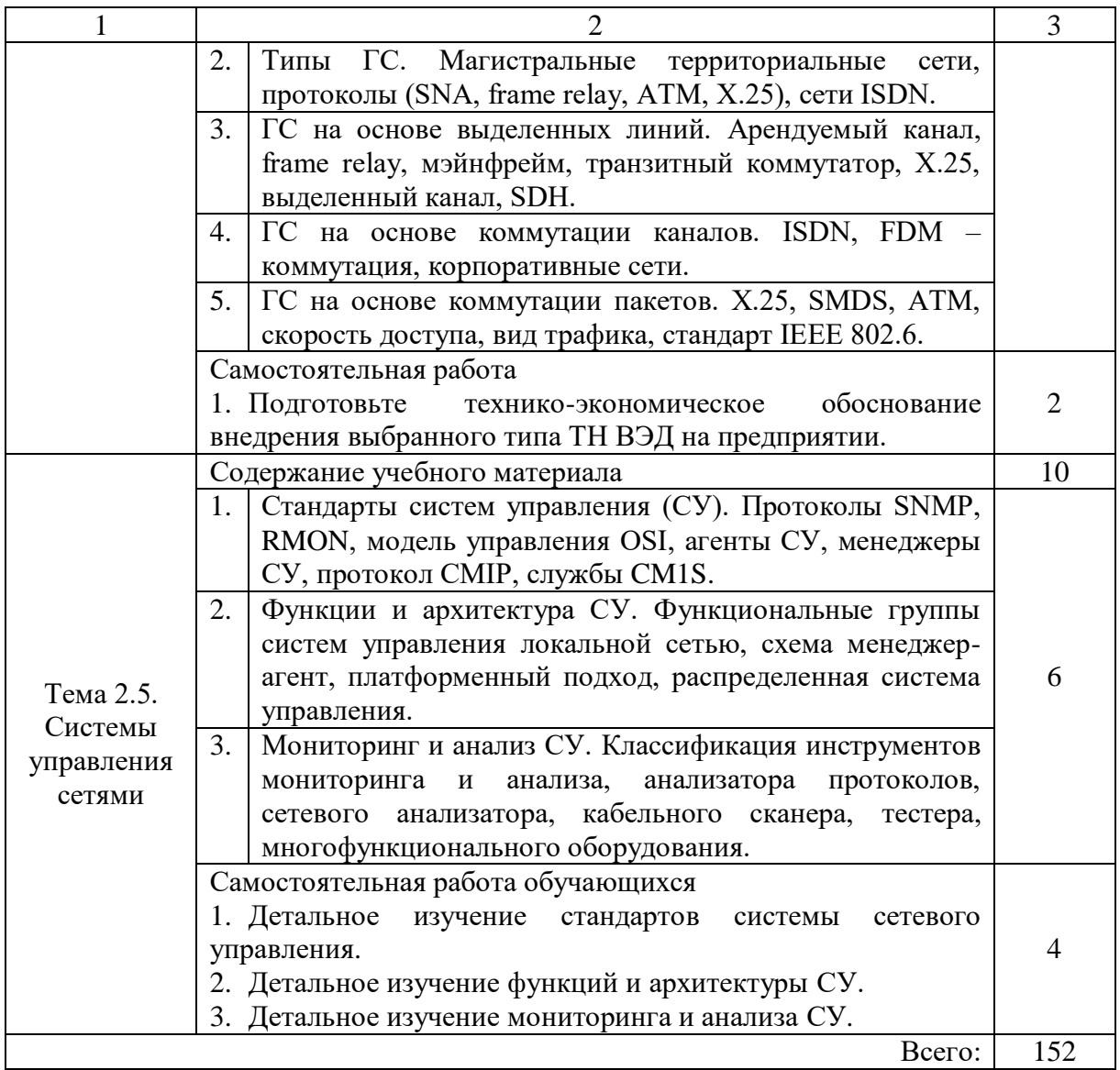

Для реализации дисциплины «Компьютерные сети» требуется наличие кабинета теоретического обучения, а также кабинета для практических занятий.

В кабинете должно быть предусмотрено оборудование:

- компьютеры;
- проектор;
- экран;
- локальная сеть;
- доступ к глобальной сети Интернет;

– программное обеспечение общего и профессионального назначения;

– комплект учебно-методической документации.

Для реализации программы библиотечный фонд образовательной организации должен иметь печатные и электронные образовательные ресурсы по дисциплине «Компьютерные сети».

Контроль и оценка результатов освоения дисциплины «Компьютерные сети» осуществляется в процессе проведения семинара, практических занятий, тестирования, реферативной работы, самостоятельной работы, составления конспектов.

<span id="page-26-0"></span>Выводы по Главе 1

Изучив первую главу, в которой приведены примеры из работ докторов технических наук, можно сформулировать определение электронного учебного пособия.

Электронное учебное пособие – это электронный учебник, созданный на высоком научном, методическом и техническом уровне, который частично или полностью заменяет печатное издание. Содержание электронного учебного пособия должно соответствовать требованиям и содержанию рабочей программы дисциплины, которая, в свою очередь, утверждается в установленном учебном заведении.

Основная задача электронного учебного пособия – включить в процесс обучения другие способности человеческого мозга, такие как зрительная и слуховая память, поскольку усвоение обучающимися новых материалов намного выше при использовании мультимедийных технологий.

Для преподавателя использование электронного учебного пособия на занятиях позволяет обучающимся активно участвовать в рабочем процессе, поддерживать интерес к изучаемой дисциплине и контролировать усвоение

каждой темы изучаемой дисциплины индивидуально для каждого обучающегося.

Для обучающегося использование электронного учебного пособия на занятии позволяет учиться работать самостоятельно, правильно организовывать свое время и работать в удобном для себя режиме. Если обучающийся пропустил занятие в учебном заведении, он может самостоятельно просмотреть необходимый материал дома, а затем проверить материал, который он выучил, что очень удобно. Также электронное учебное пособие облегчает работу с поиском необходимой достоверной информации.

Электронные учебные пособия можно применять в стандартной форме обучения, в качестве отличного иллюстрационного пособия, которые служат отличным дополнением к печатным изданиям. Исходя из всех достоинств такого пособия, преподавателей, которые каждый раз отрицали преимущества использования электронного учебного пособия на занятиях, становится все меньше и меньше.

При создании электронного учебного пособия используются мультимедийные технологии, которые позволяют добавлять в него не только текст, но и звук, видео и гиперссылки.

На сегодняшний день методика построения электронных учебных пособий хорошо изучена и разработана стандартная структура, которая включает в себя: теоретическую, практическую, контрольную и справочную части.

Также выделяют этапы разработки электронного учебного пособия:

1) техническое предложение, составленное на основе учебных потребностей и целей обучения;

2) планирование разработки, установка сроков;

3) разработка содержания курса;

4) описание курса;

5) реализация курса;

- 6) опробование и тестирование;
- 7) эксплуатация и внедрение.

Поскольку сегодня обществу необходимы компетентные специалисты, способные самостоятельно приобретать знания, применять эти знания и навыки в своей профессии и решать профессиональные задачи, то перед образовательным учреждением стоит задача подготовки таких специалистов. Этого трудно достичь с помощью традиционных методов, форм и инструментов обучения, поэтому использование современных электронных учебных пособий во время обучения становится более эффективным средством последовательного и всестороннего обучения.

Профессиональные компетенции формируются на всех этапах образовательного процесса, и это является как аудиторной, так и внеаудиторной деятельностью. Формирование профессиональных компетенций происходит в студенческие годы, так как в это время у обучающихся формируются интересы, профессиональное самосовершенствование и саморазвитие личности.

В соответствии с Федеральным государственным образовательным стандартом среднего профессионального образования специальности 09.02.07 «Информационные системы и программирование» рабочая программа учебной дисциплины «Компьютерные сети» является частью примерной основной профессиональной образовательной программы.

Максимальное количество часов, отведенных обучающимся на освоение дисциплины «Компьютерные сети», составляет 152, из которых 132 часа отводятся на обязательную аудиторную учебную нагрузку, включая практические занятия, а остальные 20 часов – на самостоятельную работу обучающегося.

Для контроля и оценки результатов освоения дисциплины «Компьютерные сети» проводятся семинары, практические занятия, тесты, реферативные и самостоятельные работы, проверяются конспекты.

# <span id="page-29-0"></span>**ГЛАВА 2. РАЗРАБОТКА И ПРИМЕНЕНИЕ ЭЛЕКТРОННОГО УЧЕБНОГО ПОСОБИЯ ПО ДИСЦИПЛИНЕ «КОМПЬЮТЕРНЫЕ СЕТИ» КАК СРЕДСТВО ФОРМИРОВАНИЯ ПРОФЕССИОНАЛЬНЫХ КОМПЕТЕНЦИЙ СТУДЕНТОВ ПРОФЕССИОНАЛЬНОЙ ОБРАЗОВАТЕЛЬНОЙ ОРГАНИЗАЦИИ**

<span id="page-29-1"></span>2.1 Выбор программного обеспечения для разработки электронного учебного пособия по дисциплине «Компьютерные сети»

После изучения теоретических и методических основ разработки электронного учебного пособия, была поставлена задача по созданию электронного учебного пособия по дисциплине «Компьютерные сети».

С помощью этого электронного учебного пособия предоставляется возможность обучающимся изучать материал по дисциплине «Компьютерные сети» как удаленно, так и очно, в удобном для них темпе.

Для создания электронного учебного пособия была выбрана среда программирования Delphi версии 7.0. Это среда быстрой разработки, в которой в качестве языка программирования используется язык Delphi. Язык Delphi – это строго типизированный объектно-ориентированный язык, основанный на хорошо известном языке программировании Object Pascal [43].

Delphi 7.0 позволяет создавать широкий спектр программ, от простых приложений с одним окном, до распределенных программ управления базами данных. Эта среда программирования может работать в операционных системах начиная от Windows 98 и выше. По современным стандартам, пакет не предъявляет особых требований к ресурсам компьютера: процессор должен быть типа Pentium или Celeron с тактовой частотой не менее 166 мегагерц, а объем оперативной памяти – 256 мегабайт [46].

Многие языки программирования и среды разработки приложений являются псевдо-объектно-ориентированными – потому что они используют объекты и методы, но не поддерживают основные концепции объектно-ориентированного программирования, такие как инкапсуляция, наследование и полиморфизм.

Инкапсуляция – это процесс объединения данных с процедурами и функциями для получения нового типа данных – класса. Класс в Delphi – это единство трех сущностей – полей, методов и свойств. Инкапсуляция позволяет разными способами изолировать класс от остальной части программы и сделать его «самодостаточным» для решения конкретной проблемы. Следовательно, класс всегда несет в себе определенную функциональность. Например, класс TForm содержит Windows-окна.

Наследование – это механизм для создания иерархии классов с возможностью для каждого класса иметь доступ к коду и данным своего предшественника. Класс автоматически наследует поля, методы и свойства родительского элемента и может дополнять их новыми полями. Таким образом, принцип наследования позволяет поэтапно создавать сложные классы и разрабатывать собственные библиотеки классов. В Delphi существует предопределенный класс TObject, который служит неявным предком тех классов, для которых не указан предок. Класс TObject действует как корень иерархии классов. Он содержит набор методов, унаследованных от всех других классов (Create, Destroy).

Полиморфизм основан на использовании одних и тех же имен методов на разных уровнях иерархии. Полиморфизм предоставляет классам возможность решать похожие проблемы различными способами. В Delphi поведенческие свойства класса определяются набором методов, которые содержатся в нем. Изменяя алгоритм определенного метода в потомках класса, программист может назначить этим потомкам определенные функции, которых не хватает родительскому элементу. Чтобы изменить метод, необходимо заблокировать его в потомке, то есть объявить метод с

тем же именем в потомке и реализовать в нем необходимые действия. Следовательно, в родительском и дочернем объектах выполняются два метода с одинаковыми именами, которые имеют разные алгоритмические основы и, следовательно, придают объектам разные свойства. Таким образом, в производных классах можно изменить способ работы методов, которые уже существуют в базовом классе. В то же время весь программный код, который управляет объектами родительского класса, подходит для управления объектами дочернего класса без каких-либо изменений.

Delphi основан на описанных выше концепциях объектноориентированного программирования, поэтому этот программный продукт является языком объектно-ориентированного программирования. Это позволяет объединять данные и код в один класс, создавать дочерние классы и рассматривать дочерние классы как родительские классы.

Компоненты хранятся в библиотеке Content Center, которая содержит все объекты, необходимые для создания полноценных программ из пользовательского интерфейса Windows.

Объектно-ориентированный характер Delphi делает библиотеку компонентов гибкой. Если объекту требуется дополнительная функциональность или необходимо изменить поведение компонента, можно унаследовать новый компонент от компонента, который уже сохранен в библиотеке, и добавить к нему новые свойства.

Теперь, когда программирование превратилось в простое манипулирование компонентами и объектами, появляются шаблоны, которые делают эту задачу даже тривиальной.

Благодаря всем этим преимуществам объектно-ориентированное программирование в настоящее время является наиболее эффективным, распространенным и перспективным направлением программирования, а среда программирования Delphi включает в себя все концепции объектноориентированного программирования, такие как инкапсуляция, наследование и полиморфизм, поэтому для создания электронного учебного

пособия по дисциплине «Компьютерные сети» была использована среда программирования Delphi.

<span id="page-32-0"></span>2.2 Структура и содержание электронного учебного пособия по дисциплине «Компьютерные сети»

Для разработки структуры и содержания электронного учебного пособия по дисциплине «Компьютерные сети», необходимо рассмотреть рабочую программу дисциплины.

Рабочую программу по дисциплине «Компьютерные сети» специальности 09.02.07 «Информационные системы и программирование» можно скачать на официальном сайте Государственного бюджетного профессионального образовательного учреждения «Катав-Ивановский индустриальный техникум». Изучив тематический план и содержание учебной дисциплины было разработано электронное учебное пособие по дисциплине «Компьютерные сети», которое включает в себя содержание учебного материала, практические занятия, а также самостоятельные работы.

В электронном учебном пособии по дисциплине «Компьютерные сети» материал представлен в виде древовидной структуры, что позволяет быстрее и легче получить доступ к необходимой теме, а также переключаться между темами.

Каждый раздел содержит в себе теоретическое наполнение, контрольные вопросы и тестирование по теории, практические занятия, а также самостоятельные работы.

Каждая тема содержит изображения и таблицы, для того, чтобы облегчить понимание и запоминание новых понятий, компонентов и технологий сети.

Основной функцией разработанного электронного учебного пособия по дисциплине «Компьютерные сети» является изучение обучающимися

теоретического материала, отработка навыков и закрепление изученного материала.

Электронное учебное пособие по дисциплине «Компьютерные сети» должно соответствовать основным требованиям, предъявляемым к электронному учебному пособию:

– электронное учебное пособие должно иметь пиктограмму, строку заголовка с названием окна и кнопками управления окном, а также заставку с названием дисциплины;

– на основной форме должно располагаться главное меню, где можно найти краткую информацию «О разработчике» и «О программе»;

– при наведении на объекты программы должны отображаться всплывающие подсказки, для того, чтобы пользователю было удобнее работать с приложением;

– материал для изучения должен быть структурирован и оформлен в едином стиле;

– после изучения теоретического материала должен быть предусмотрен контроль знаний;

– каждая тема учебной дисциплины должна включать в себя теоретический материал, практические занятия и самостоятельные работы;

– содержание электронного учебного пособия должно обеспечивать полноценное изучение курса.

Для того чтобы спроектировать электронное учебное пособие по дисциплине «Компьютерные сети» и определить необходимые материалы была составлена блок-схема структуры приложения (рисунок 1).

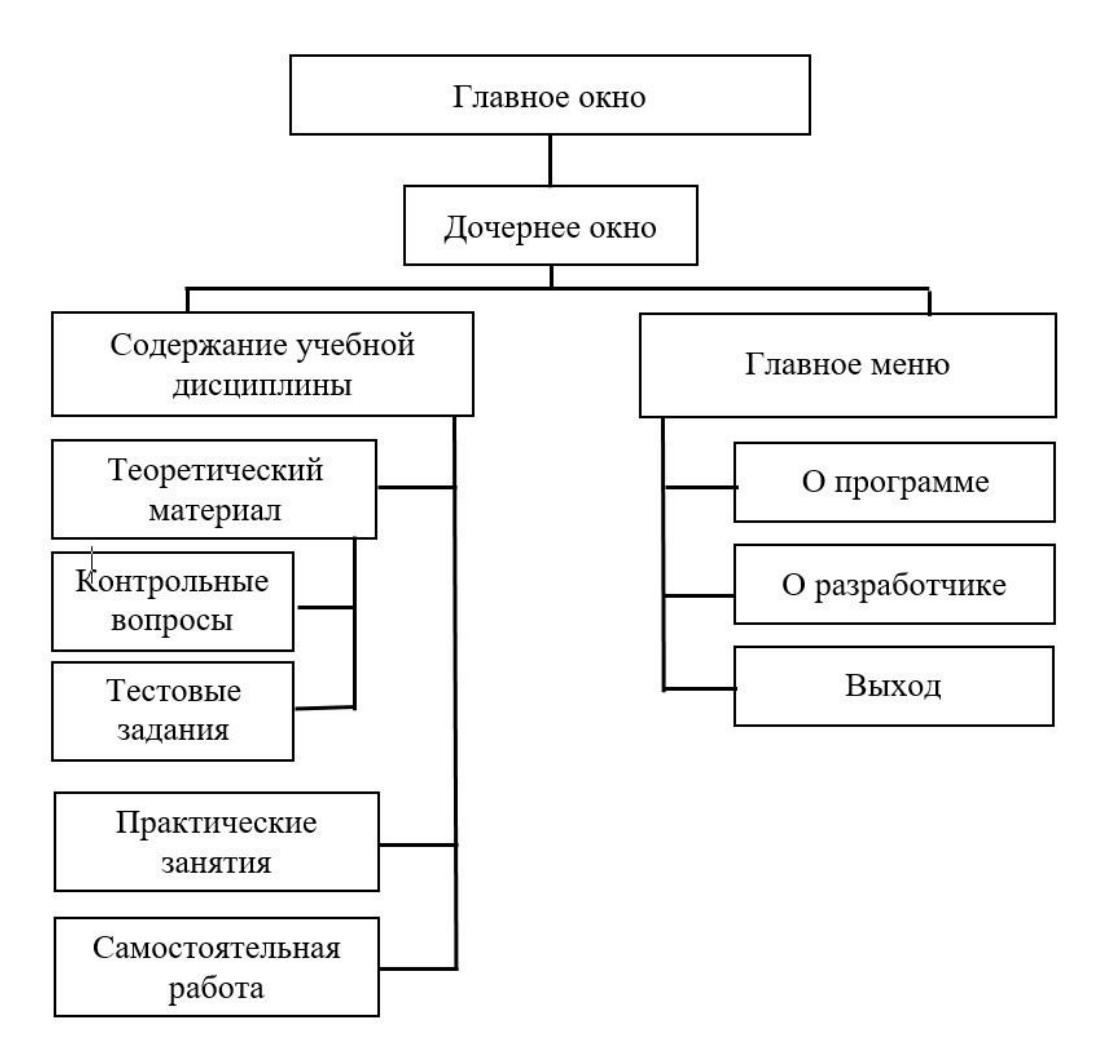

Рисунок 1 – Структура электронного учебного пособия

Для начала работы с электронным учебным пособием по дисциплине «Компьютерные сети», необходимо запустить файл «ЭУП Компьютерные сети.exe».

Запустив программу в центре экрана открывается главное окно приложения (рисунок 2), на котором указано название приложения и дисциплина. Также на главном окне расположены две кнопки – «О программе» и «Начать изучение», при наведении на которые появляются всплывающие подсказки для удобства работы пользователя с приложением. Чтобы закрыть приложение необходимо нажать на крестик в правом верхнем углу окна.

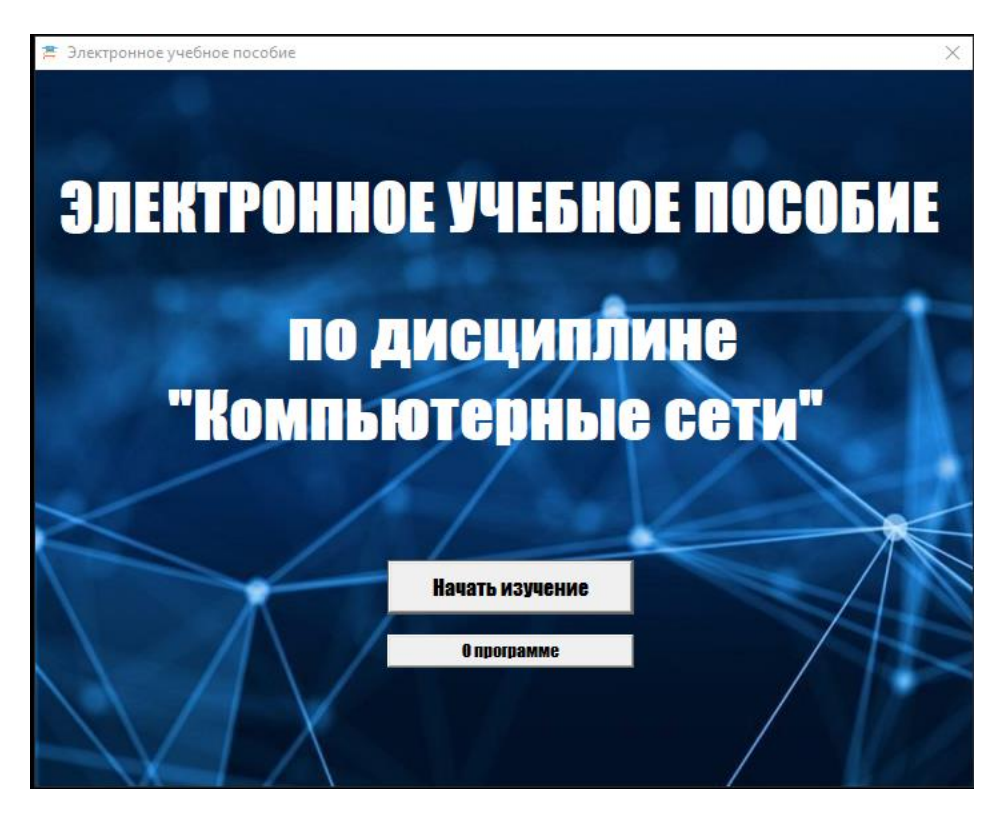

Рисунок 2 – Главное окно приложения

При нажатии в главном окне на кнопку «О программе» откроется дополнительное окно, в котором можно ознакомиться со структурой и назначением данного электронного учебного пособия (рисунок 3).

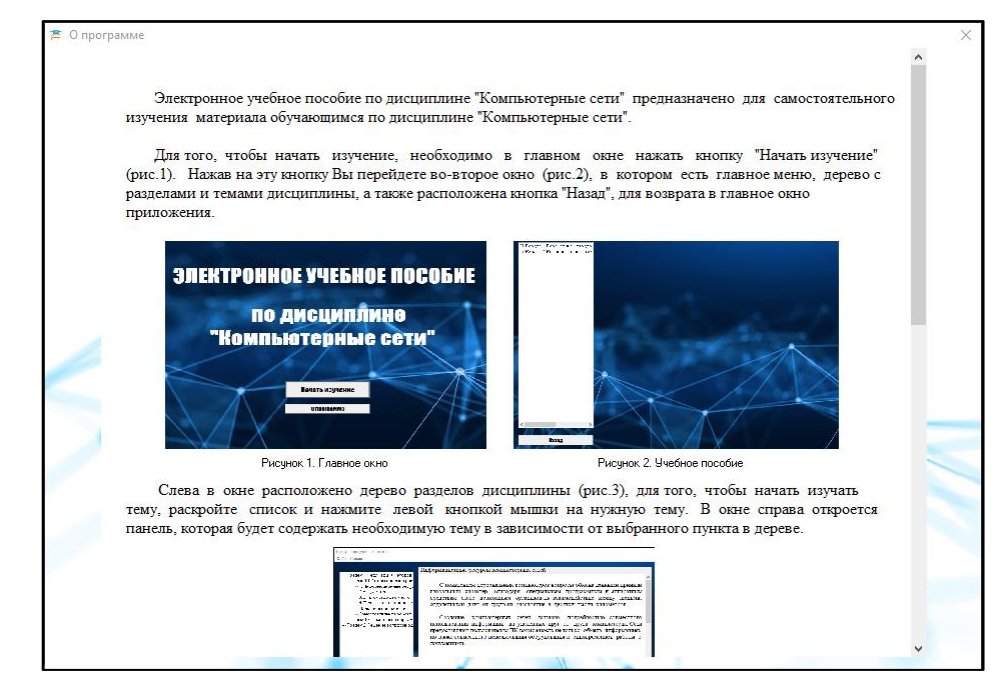

Рисунок 3 – О программе

Закрыв дополнительное окно «О программе» возвращаемся к главному окну приложения (рисунок 2). Для того, чтобы начать изучать дисциплину «Компьютерные сети» необходимо нажать на кнопку «Начать изучение».

Нажав на кнопку «Начать изучение» открывается дочернее окно приложения (рисунок 4), на котором расположено главное меню приложения, панель с разделами и темами дисциплины, итоговый тест, а также кнопка «Назад», для возврата в главное окно приложения.

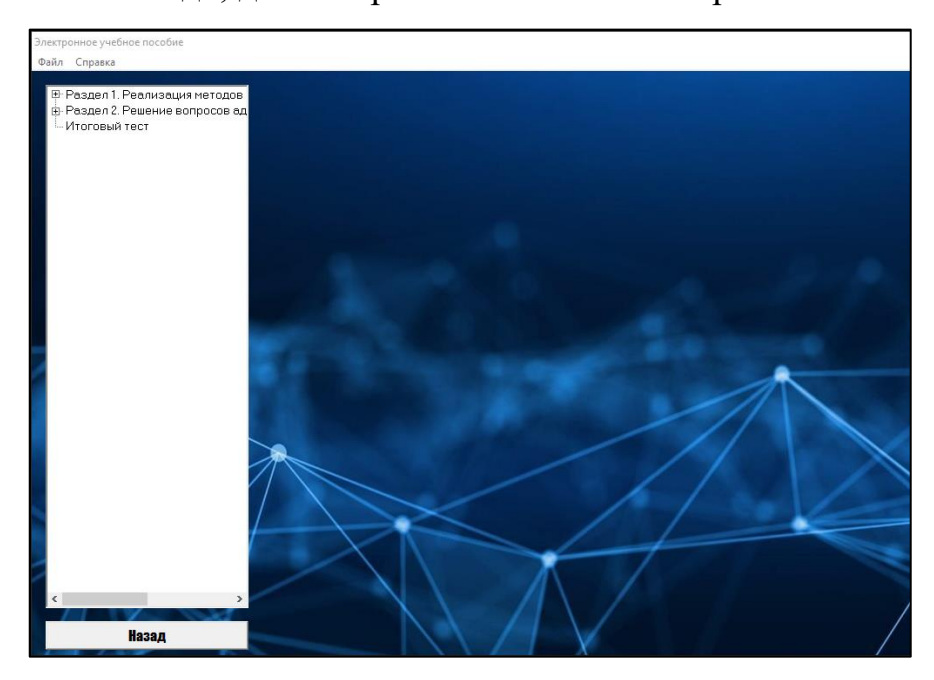

Рисунок 4 – Дочернее окно приложения

В главном меню приложения расположены две кнопки «Файл» и «Справка». При нажатии на кнопку «Файл» – «Выход» можно завершить работу с приложением (рисунок 5).

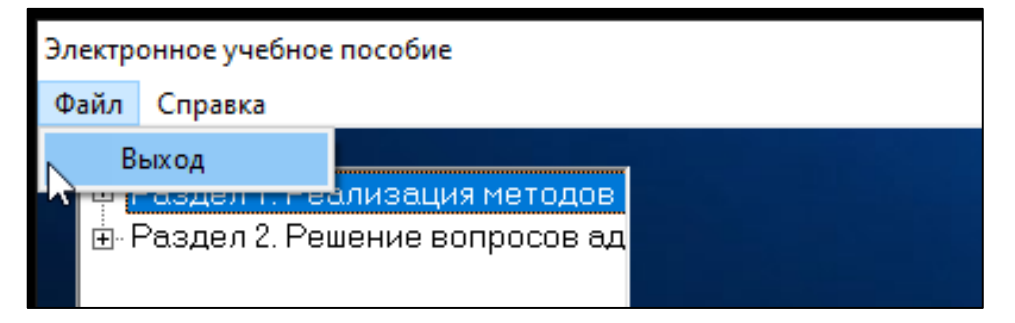

Рисунок 5 – Завершение работы с приложением с помощью главного меню

Во вкладке «Справка» в главном меню приложения, можно получить информацию «О программе», «О разработчике», а также воспользоваться «Глоссарием терминов» и узнать перечень рекомендуемой литературы (рисунок 6).

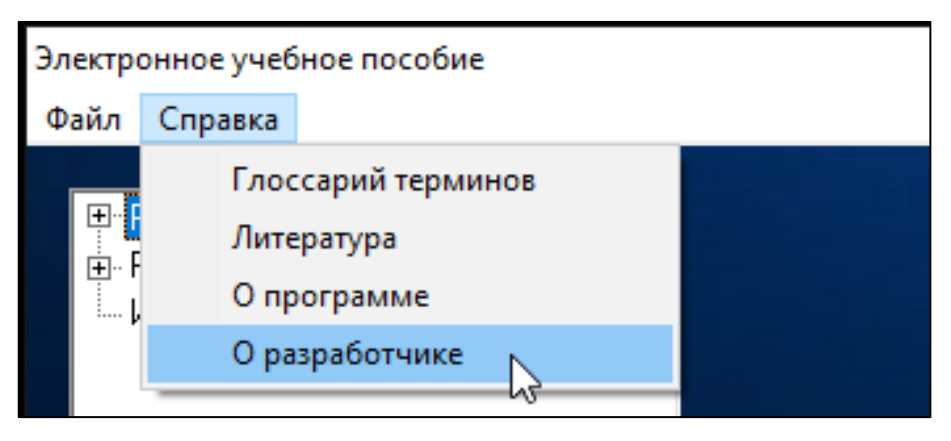

Рисунок 6 – Справка

Нажав на кнопку «О программе», пользователь может получить информацию о структуре и назначении данного электронного учебного пособия (рисунок 3).

Нажав на кнопку «О разработчике» открывается дополнительное окно, в котором можно получить сведенья об авторе приложения и о способах связи с ним (рисунок 7).

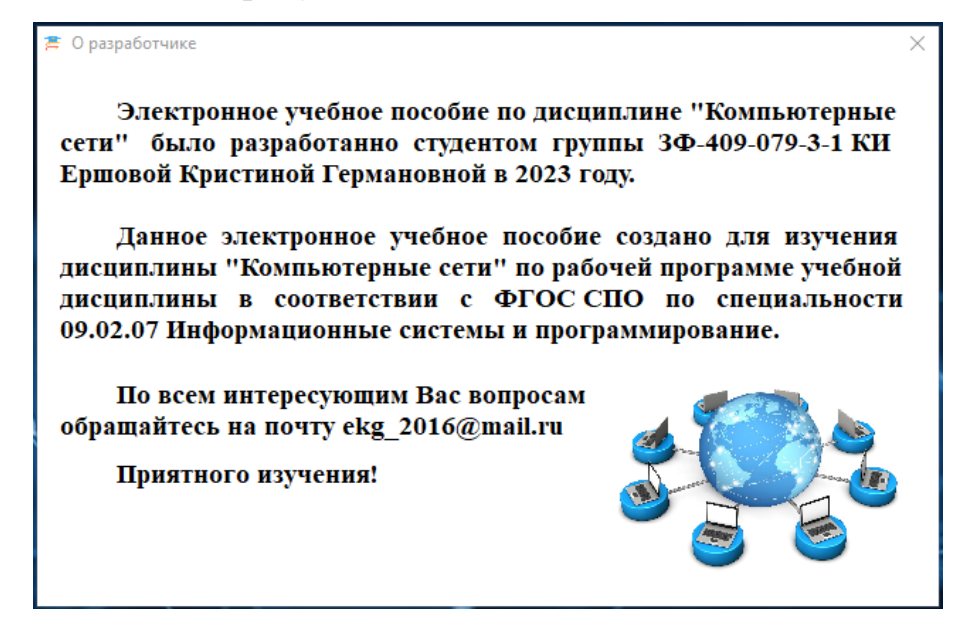

Рисунок 7 – Сведения о разработчике

Нажав на кнопку «Глоссарий терминов» открывается дополнительное окно, в котором можно найти необходимые термины по дисциплине «Компьютерные сети» (рисунок 8).

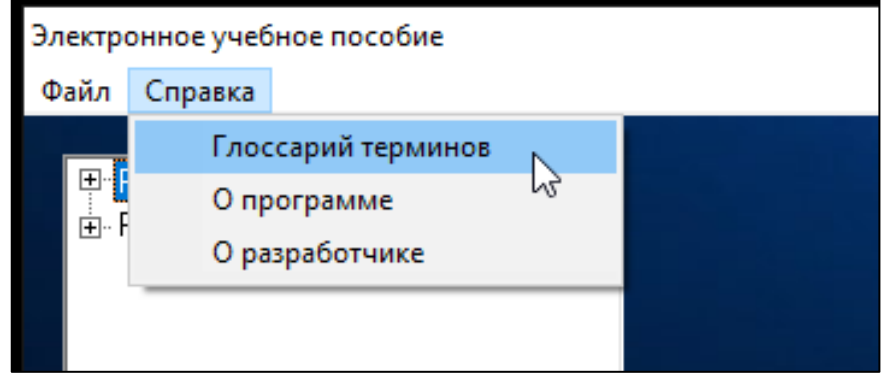

Рисунок 8 – Глоссарий терминов

Если искомый термин на русском языке, то необходимо воспользоваться левой панелью, если термин на английском языке, то панелью справа. Далее необходимо нажать на соответствующую букву, с которой начинается искомый термин. Нажав на кнопку, на которой расположена буква – раскроется сам глоссарий терминов, начинающийся на соответствующую букву (рисунок 9).

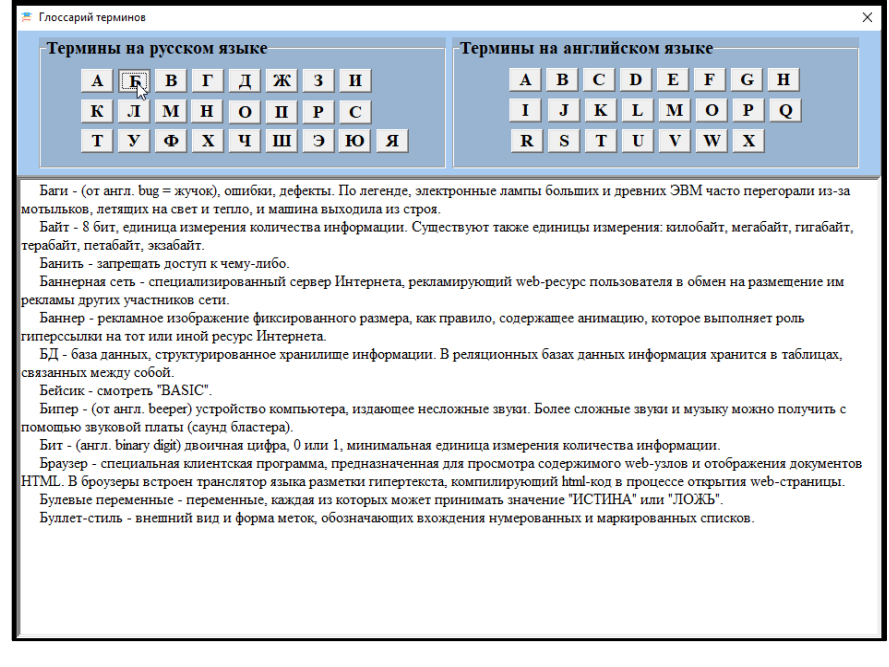

Рисунок 9 – Поиск термина в глоссарии

В главном меню можно получить сведения об используемой и рекомендуемой литературе по дисциплине «Компьютерные сети», нажав на пункт «Литература» во вкладке «Справка» (рисунок 10).

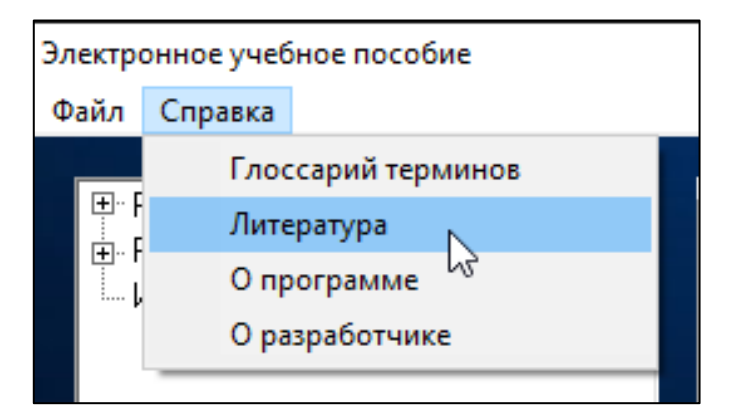

Рисунок 10 – Литература

В открывшимся окне расположен перечень рекомендуемых и используемых учебных изданий, и дополнительной литературы по дисциплине «Компьютерные сети» (рисунок 11).

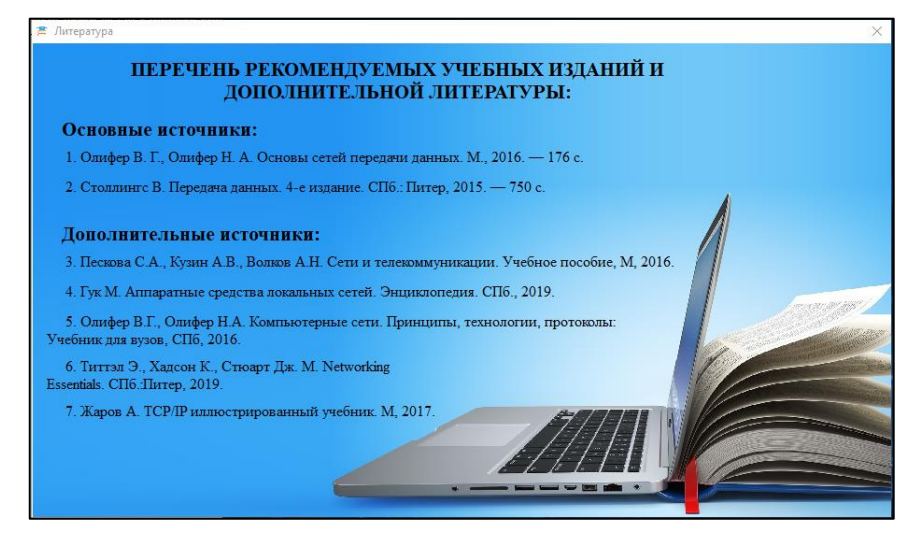

Рисунок 11 – Перечень учебных изданий

Рассмотрев главное меню приложения возвращаемся к дочернему окну, которое содержит материал для изучения дисциплины.

Материал представлен в виде древовидной структуры, что позволяет быстрее и легче получить доступ к необходимому разделу и темам дисциплины, а также переключаться между ними.

Для начала работы необходимо выбрать раздел дисциплины в специальной панели, нажав на знак «+» слева от названия раздела, тем самым раскрыв список тем дисциплины в данном разделе (рисунок 12).

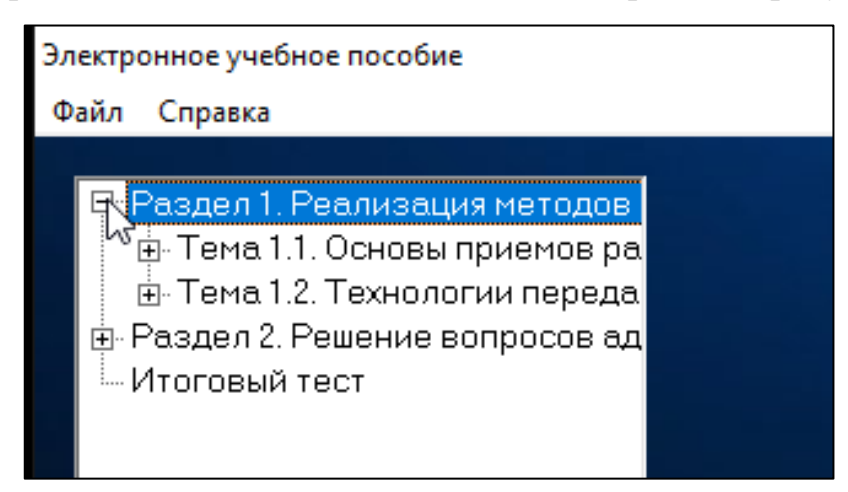

Рисунок 12 – Разделы дисциплины

Далее раскрываем список необходимой темы с помощью знака «+» слева от названия темы, после выбираем содержание учебного материала и нажимаем на его наименование мышью (рисунок 13).

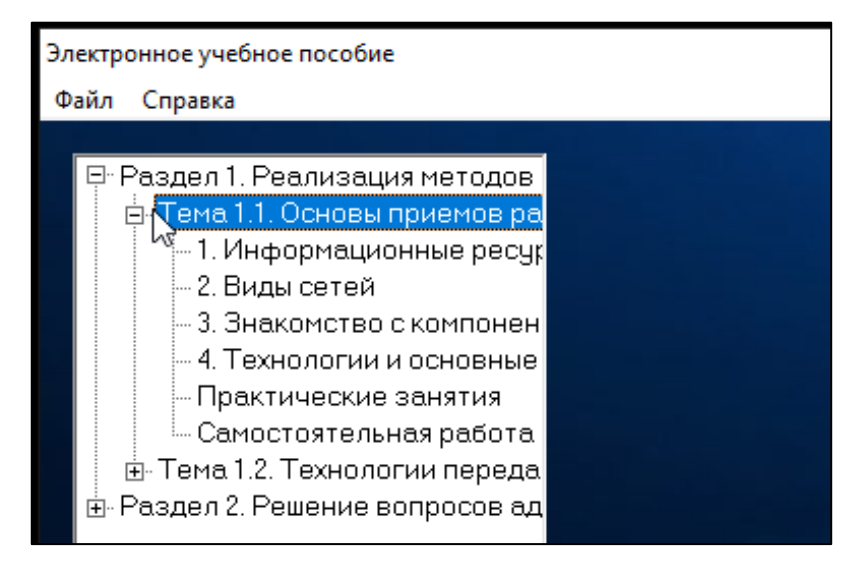

Рисунок 13 – Темы разделов дисциплины

После того, как выбрали наименование содержания учебного материала, в окне справа от разделов появится панель, на которой находится данный материал. Учебный материал содержит теоретическую часть, а также иллюстрации, для наглядности и зрительной опоры при изучении нового материала (рисунок 14).

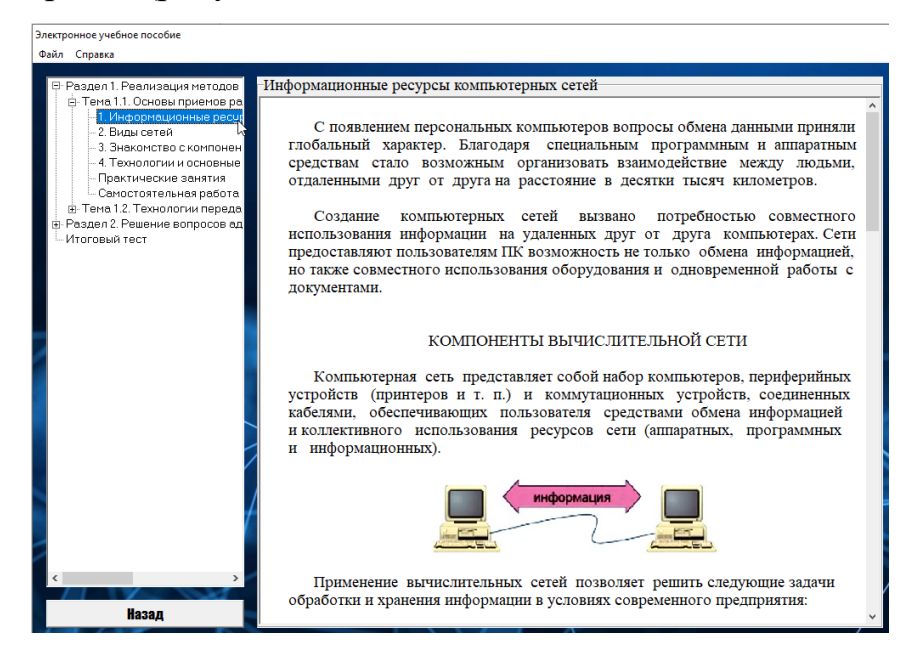

Рисунок 14 – Содержание учебного материала

В конце каждого учебного материала расположены контрольные вопросы для закрепления обучающимися изученного материала по дисциплине «Компьютерные сети», а также в конце учебного материала расположена кнопка «ТЕСТ» (рисунок 15).

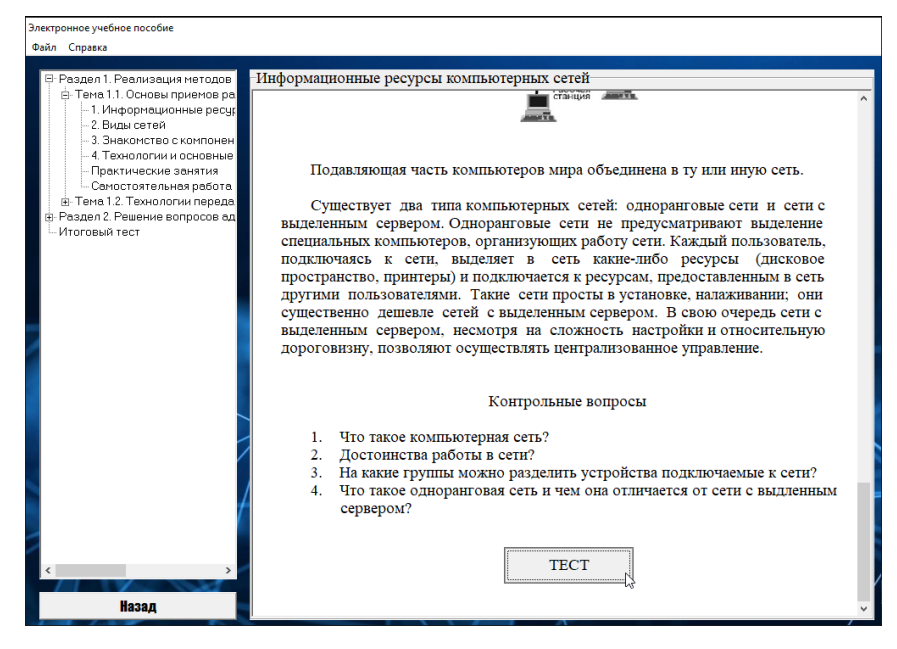

Рисунок 15 – Закрепление изученного материала

Нажав на кнопку «ТЕСТ» в конце учебного материала, откроется дополнительное окно, в котором будет наименование теста, а также вопросы с вариантами ответов.

При запуске теста, на экране появляется диалоговое окно, которое предупреждает о том, что необходимо внимательно читать вопрос, ведь изменить выбранный ответ будет невозможно (рисунок 16).

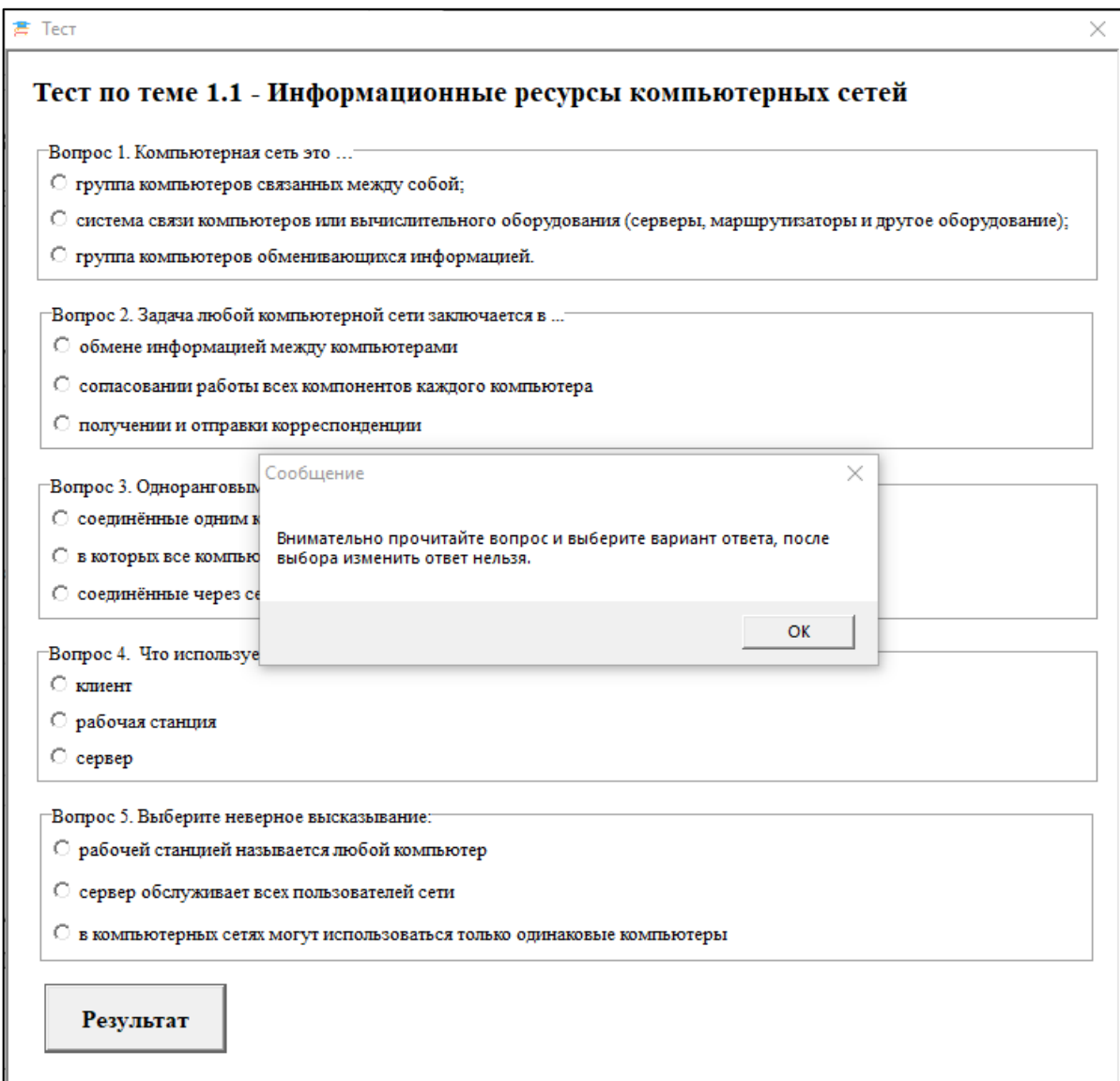

Рисунок 16 – Закрепление изученного материала

Ответив на все вопросы теста необходимо нажать на кнопку «Результат», которая расположена в конце теста, для того, чтобы программа подсчитала результаты и подвела итоги тестирования (рисунок 17).

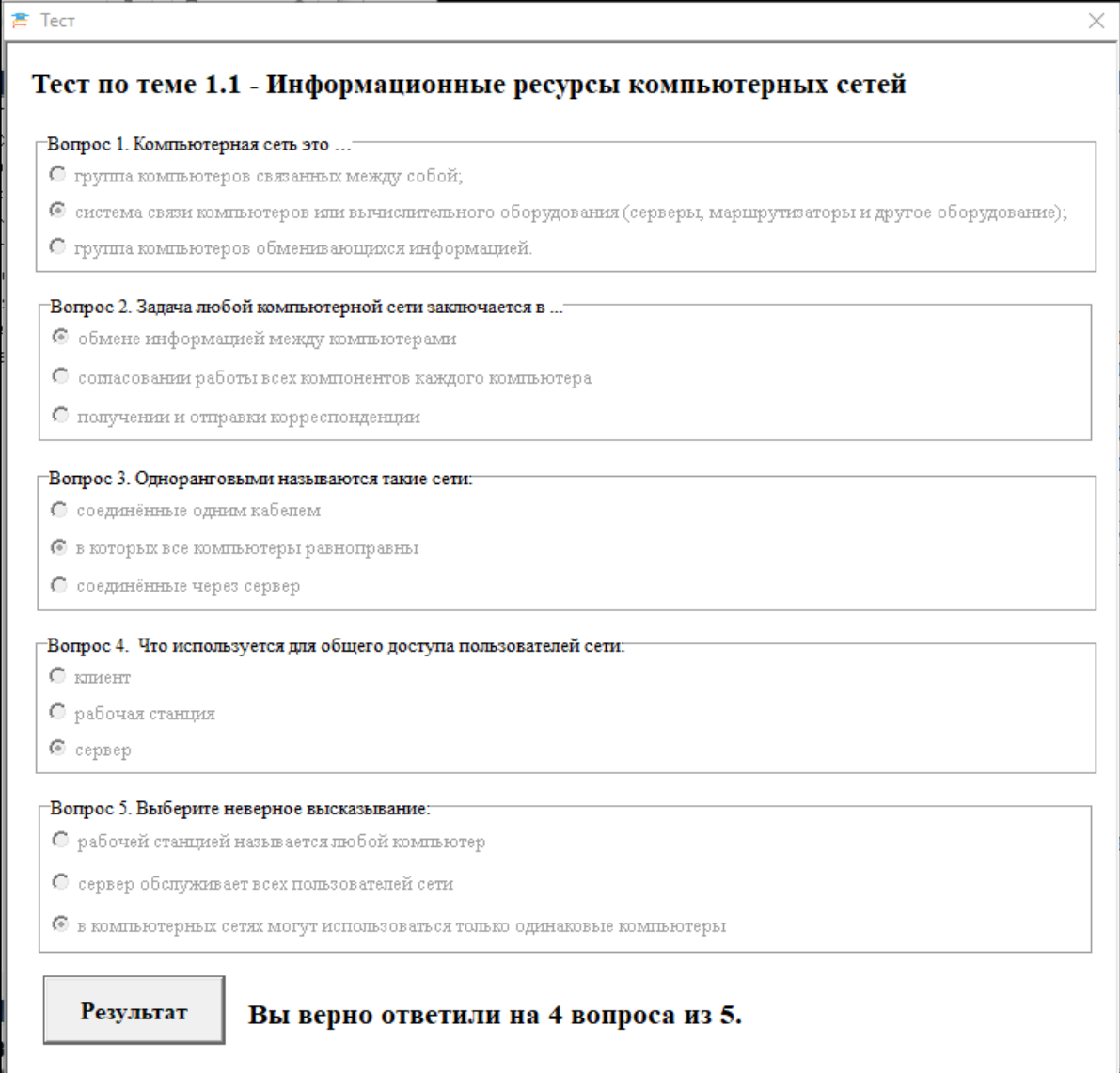

Рисунок 17 – Подведение итогов тестирования

После изучения учебного материала и прохождения тестирования, переходим к практическим занятиям. Для начала рассмотрим, что такое практическое занятие.

Практическое занятие – это вид учебного занятия, на котором организуется детальное рассмотрение студентами отдельных теоретических положений учебной дисциплины и формирует умения и навыки их практического применения путем индивидуального выполнения студентами сформулированных задач. Основная дидактическая цель практического занятия – расширение, углубление и детализация научных

знаний, полученных студентами на лекциях, в процессе самостоятельной работы и направленных на повышение уровня усвоения учебного материала, привитие умений и навыков, развитие научного мышления и устной речи студентов.

Для начала работы с практическими занятиями в электронном учебном пособии «Компьютерные сети» необходимо выбрать «Практические занятия» в разделе изучаемой темы (рисунок 18).

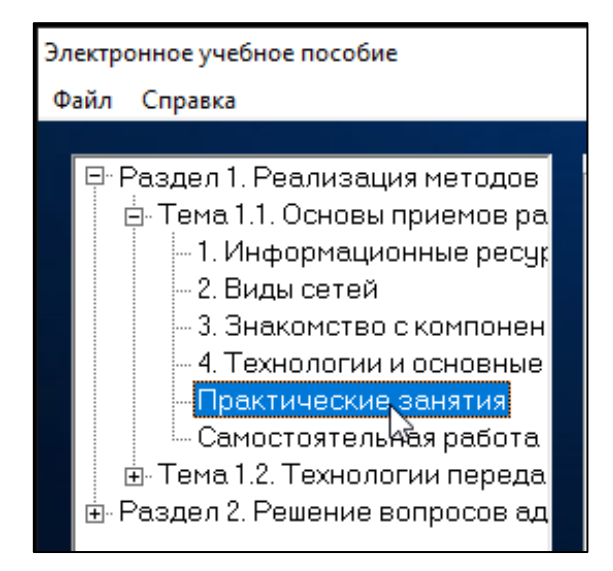

Рисунок 18 – Практические занятия по теме дисциплины

Далее необходимо выбрать номер практического занятия в специальной панели (рисунок 19). По умолчанию всегда открывается первое практическое занятие. Выбрав практическое занятие, кнопка на панели становится не активной, что помогает пользователю не забыть о том, по какой теме и какому занятию выполняет задания.

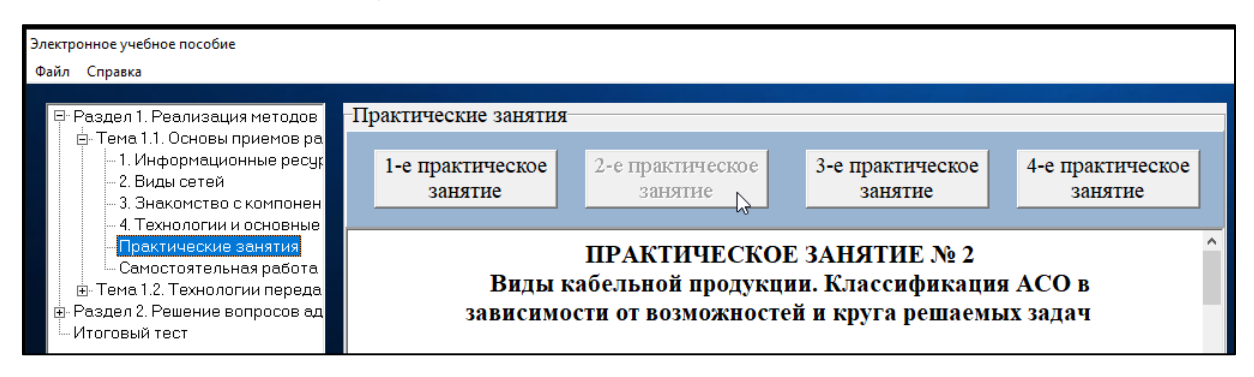

Рисунок 19 – Панель для выбора практического занятия

В начале занятия необходимо изучить теоретическую часть (рисунок 20), ведь она связана с заданиями в практической части.

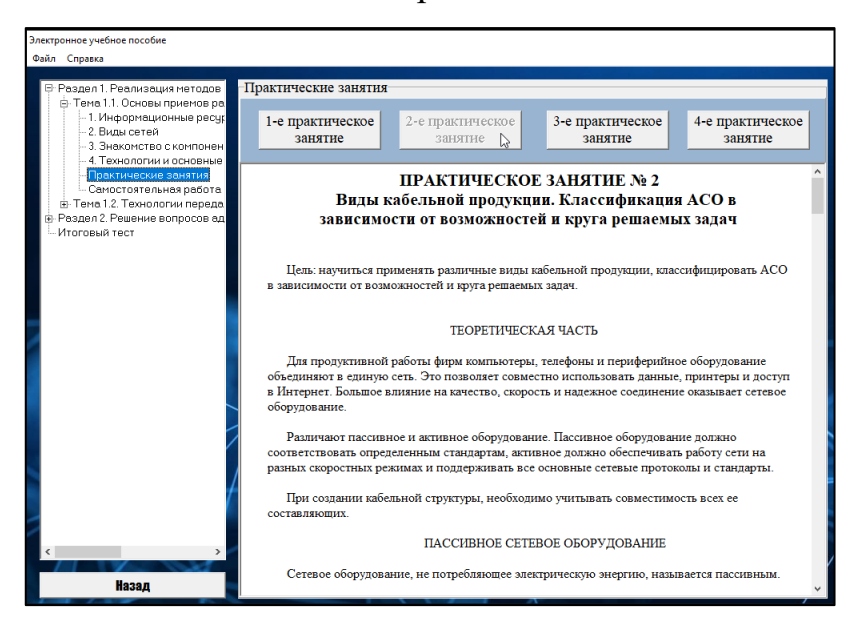

Рисунок 20 – Теоретическая часть практического занятия

Изучив теоретическую часть, приступаем к выполнению практической части (рисунок 21).

В практической части необходимо выполнить задания, после чего необходимо составить отчет о выполненном задании и отправить преподавателю на проверку.

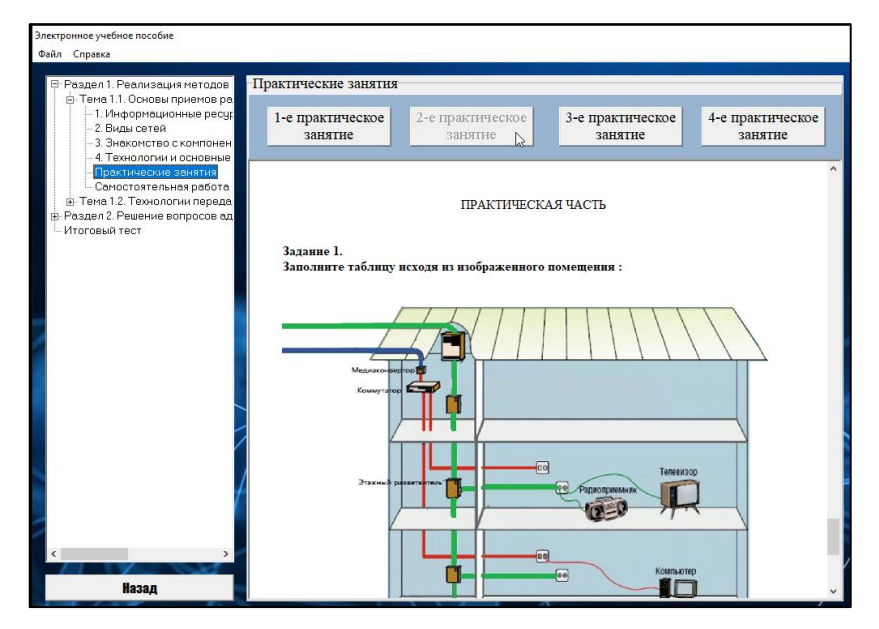

Рисунок 21 – Практическая часть

Для того, чтобы создать отчет о выполненной работе в текстовом редакторе, необходимо нажать на кнопку «Создать документ» в конце практического занятия (рисунок 22).

Нажав на кнопку «Создать документ», откроется текстовый редактор Microsoft Word, в нем формируем отчет о выполненных заданиях и сохраняем в своей папке, после необходимо данный отчет отправить преподавателю на проверку.

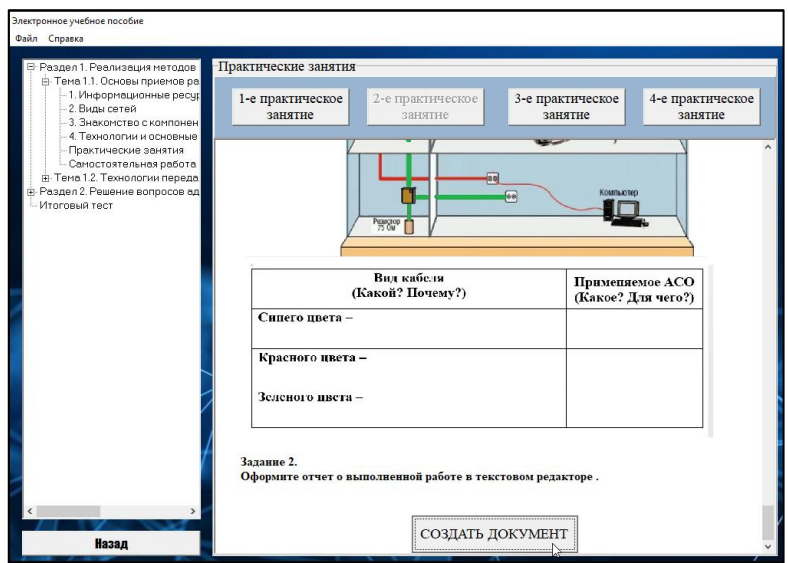

Рисунок 22 – Создание документа

После того, как прошли все практические занятия, приступаем к самостоятельной работе (рисунок 23).

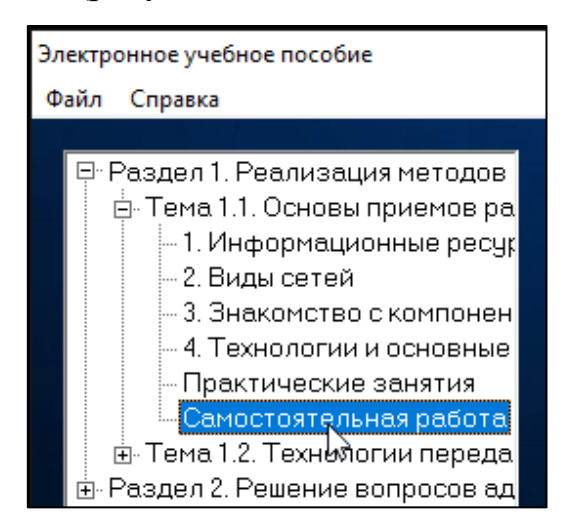

Рисунок 23 – Самостоятельная работа

В теме 1.1 – основы приемов работы в компьютерных сетях раздела 1, самостоятельной работой является написание реферата по заданной теме.

Для того, чтобы реферат был верно оформлен, структурирован и содержал в себе только нужную информацию, в электронном учебном пособии «Компьютерные сети», после задания можно прочитать советы по подготовке реферата, требования к оформлению и структуре написания реферата (рисунок 24).

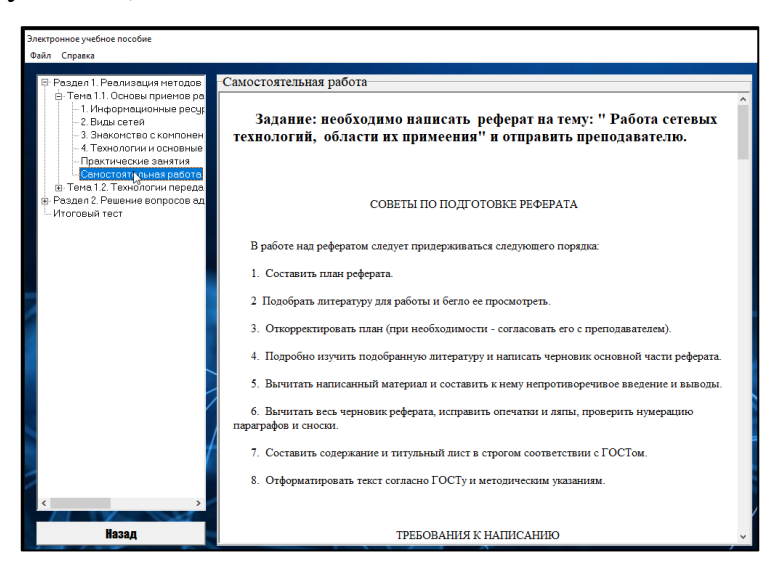

Рисунок 24 – Требования к написанию реферата

После того, как были изучены требования и советы по написанию реферата, нажимаем кнопку «Создать документ» (рисунок 25).

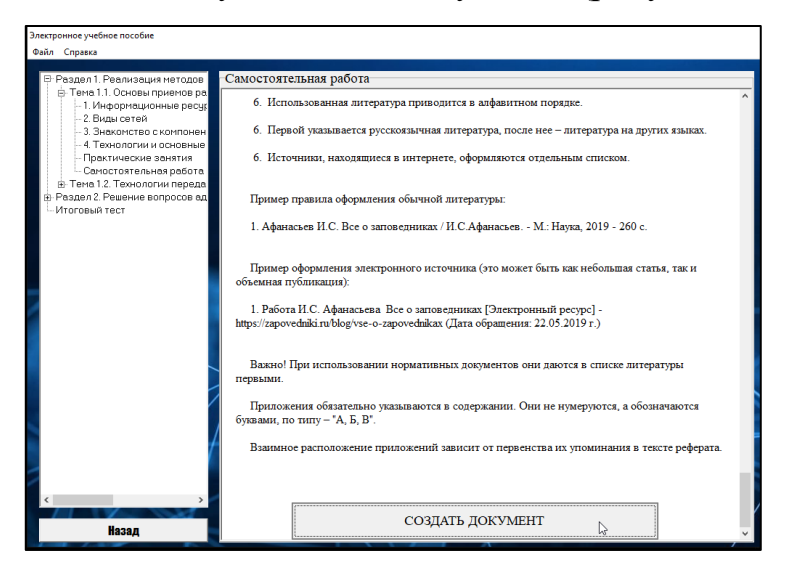

Рисунок 25 – Создание реферата

После изучения всех разделов учебного материала по дисциплине «Компьютерные сети» необходимо пройти итоговый тест на усвоение изученной дисциплины. Итоговый тест расположен в древовидной структуре под всеми разделами дисциплины (рисунок 26).

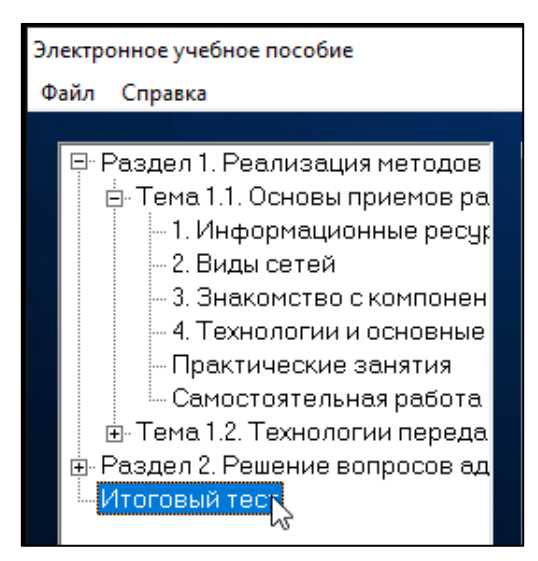

Рисунок 26 – Итоговый тест

Для прохождения итогового теста на стороннем сервисе «Online Test Pad», необходимо внимательно ознакомиться с условиями тестирования и пройти по указанной ссылке (рисунок 27).

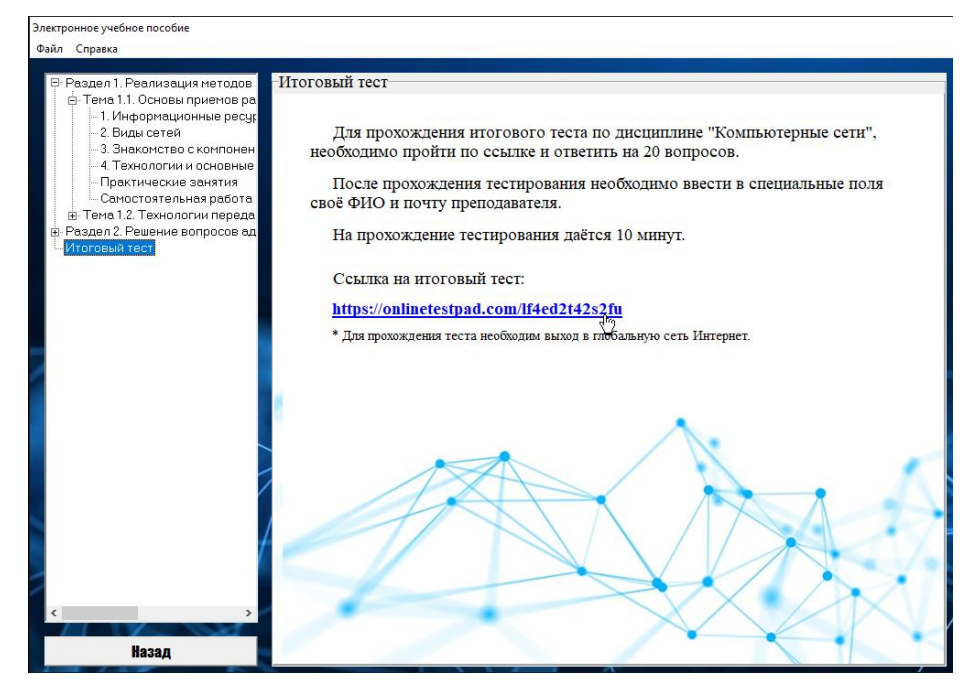

Рисунок 27 – Ссылка на итоговое тестирование

После прохождения итогового тестирования можно ознакомиться с результатами тестирования в бальном и процентном соотношении (рисунок 28).

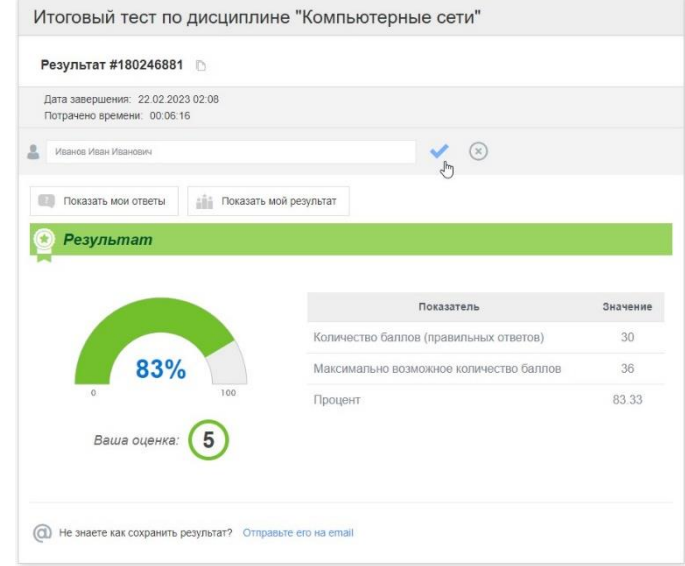

Рисунок 28 – Результаты итогового тестирования

Полученные результаты необходимо отправить на почту преподавателю, указав в специальном поле свое ФИО и почту преподавателя (рисунок 29).

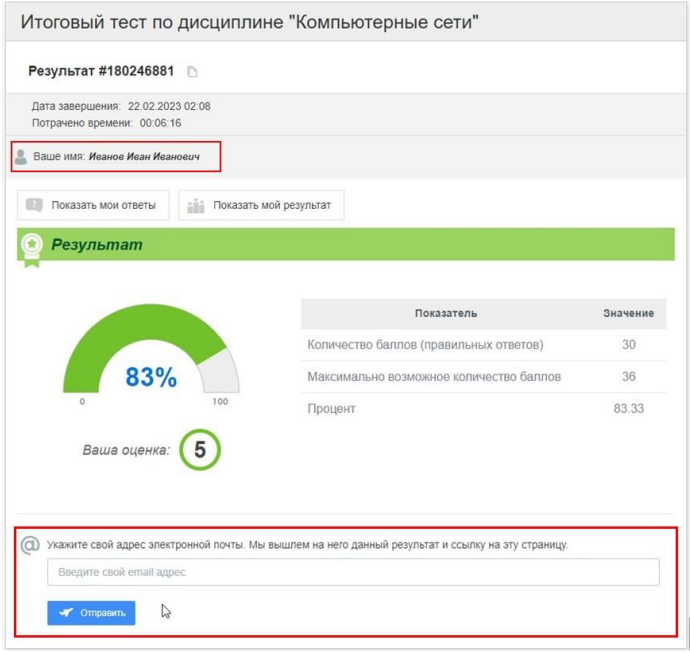

Рисунок 29 – Ввод персональных данных

В результате освоения учебной дисциплины с помощью электронного учебного пособия по дисциплине «Компьютерные сети» обучающийся должен уметь:

– проектировать локальную сеть;

– выбирать сетевые топологии;

– рассчитывать основные параметры локальной сети;

– настраивать протоколы ТСР/IP;

– использовать встроенные утилиты операционной системы для диагностики работоспособности сети.

В результате освоения учебной дисциплины с помощью электронного учебного пособия по дисциплине «Компьютерные сети» обучающийся должен знать:

– историю развития и основные решения в области компьютерных сетей;

– перспективные направления развития в области сетей и сетевых технологий;

– основные концепции построения локальных и глобальных сетей и основы передачи данных;

– аппаратное и программное обеспечение компьютерных сетей;

– методы организации и способы объединения компьютеров в сети;

– многослойную модель OSI;

– протоколы: основные понятия, принципы взаимодействия, различия и особенности распространенных протоколов;

– адресацию в сетях;

– способы передачи, методы кодирования и защиты данных;

– организацию межсетевого взаимодействия (маршрутизация пакетов, фильтрация пакетов, понятия маршрутизатора, сетевого шлюза, брандмауэра);

– сетевой сервис широко используемых ОС;

– средства тестирования и анализа;

– основы Интернет-технологий.

Контроль и оценка результатов освоения дисциплины в электронном учебном пособии осуществляется с помощью тестирования, практической и самостоятельной работы.

Таким образом, данное электронное учебное пособие соответствует рабочей программе учебной дисциплины «Компьютерные сети» на базе учреждения среднего профессионального образования «Катав-Ивановский индустриальный техникум», составленной на основании государственного стандарта специальности 09.02.07 «Информационные системы и программирование».

<span id="page-51-0"></span>2.3 Опытная проверка применения электронного учебного пособия по дисциплине «Компьютерные сети»

Для того, чтобы проверить эффективность применения, разработанного электронного учебного пособия по дисциплине «Компьютерные сети», проводилась опытная проверка применения данного электронного учебного пособия в профессиональной образовательной организации.

Основной задачей проведения опытной проверки являлась проверка эффективности применения электронного учебного пособия по дисциплине «Компьютерные сети» как средство формирования профессиональных компетенций студентов профессиональной образовательной организации.

Опытная проверка проводилась на базе ГБПОУ «Катав-Ивановский индустриальный техникум» в группах 331 и 332 специальности 09.02.07 «Информационные системы и программирование».

В группах 331 и 332 в течении нескольких недель проводили занятия по теме «Основы приемов работы в компьютерных сетях» дисциплины «Компьютерные сети».

В группе 331 занятия проводились традиционными методами и формами, а в группе 332 обучающиеся изучали новый материал с помощью разработанного электронного учебного пособия по дисциплине «Компьютерные сети».

В начале опытной проверки для обучающихся 331 и 332 групп на первом занятии был проведен инструктаж по технике безопасности при работе за компьютером. Также на первом занятии был проведен нулевой срез знаний обучающихся по дисциплине «Компьютерные сети».

Таблица 2 – Результаты нулевого среза

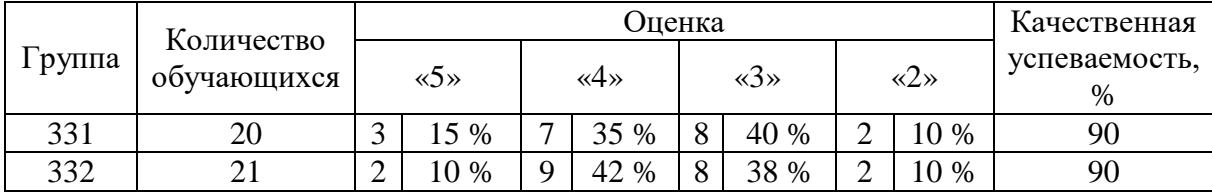

На рисунке 30 представлена диаграмма результатов нулевого среза группы 331 и 332 в процентном соотношении, где видно, что результаты групп не сильно отличаются, а качественная успеваемость на одном уровне.

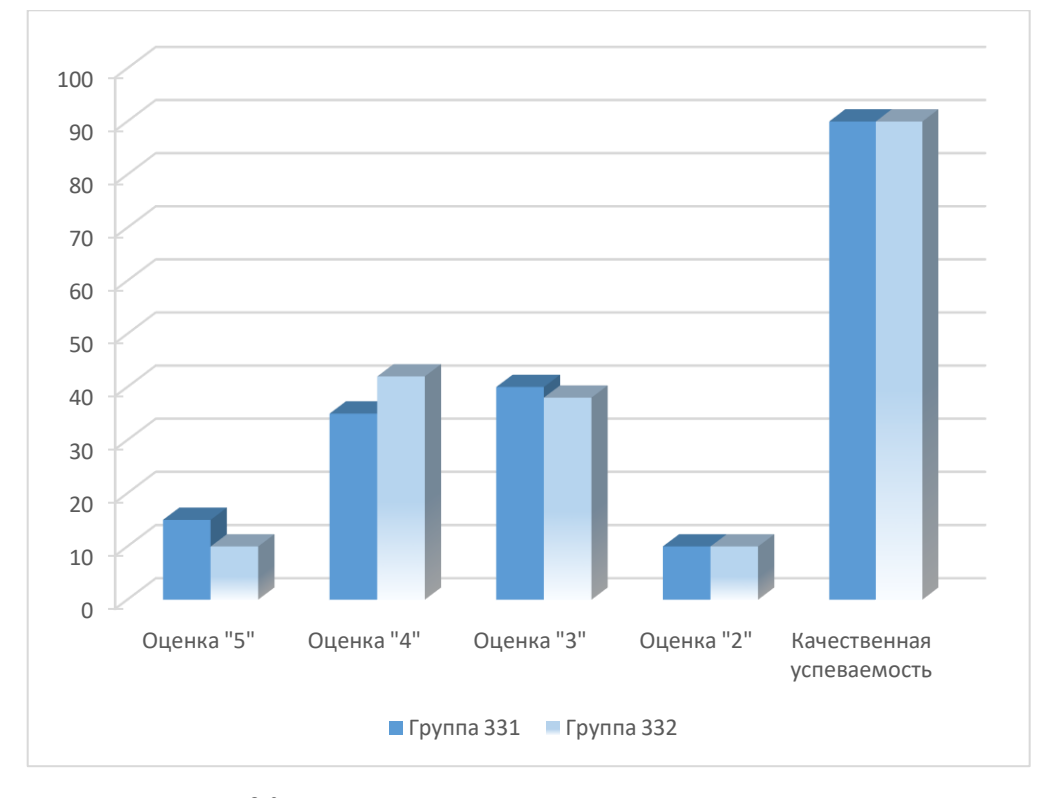

Рисунок 30 – Результаты нулевого среза в диаграмме

Качественная успеваемость рассчитывается общим числом обучающихся на оценку «5», «4» и «3» в процентном соотношении к общему количеству обучающихся в группе.

Рассмотрев таблицу результатов нулевого среза (см. Таблица 2), можно сделать вывод что качественная успеваемость групп 331 и 332 одинаковая.

После проведения нулевого среза группа 331 изучала новый материал традиционными методами и формами проведения занятий. Занятия вел преподаватель в виде лекций, а в конце обучающиеся закрепляли полученные знания с помощью нескольких вопросов по изученному материалу, а также в конце каждого занятия проводилось небольшое тестирование.

Группа 332 получала знания самостоятельно с помощью разработанного электронного учебного пособия по дисциплине «Компьютерные сети» за электронно-вычислительными машинами под контролем преподавателя. Преподаватель объяснял план работы обучающихся на каждом занятии и в конце занятий проверял результаты работы обучающихся.

После 26 часов занятий по теме «Основы приемов работы в компьютерных сетях» дисциплины «Компьютерные сети» был проведен текущий срез (см. Таблица 3).

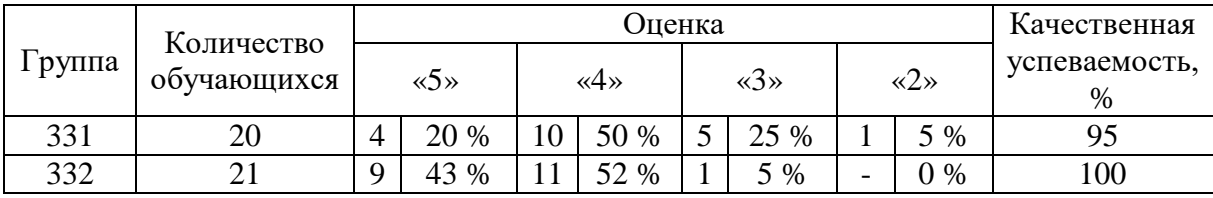

Таблица 3 – Результаты текущего среза

На рисунке 31 представлена диаграмма результатов текущего среза группы 331 и 332 в процентном соотношении, где видно, что результаты и качественная успеваемость группы 332 выше, следовательно, изучая новый материал с помощью электронного учебного пособия по дисциплине

«Компьютерные сети» превосходят результаты традиционной формы проведения занятий.

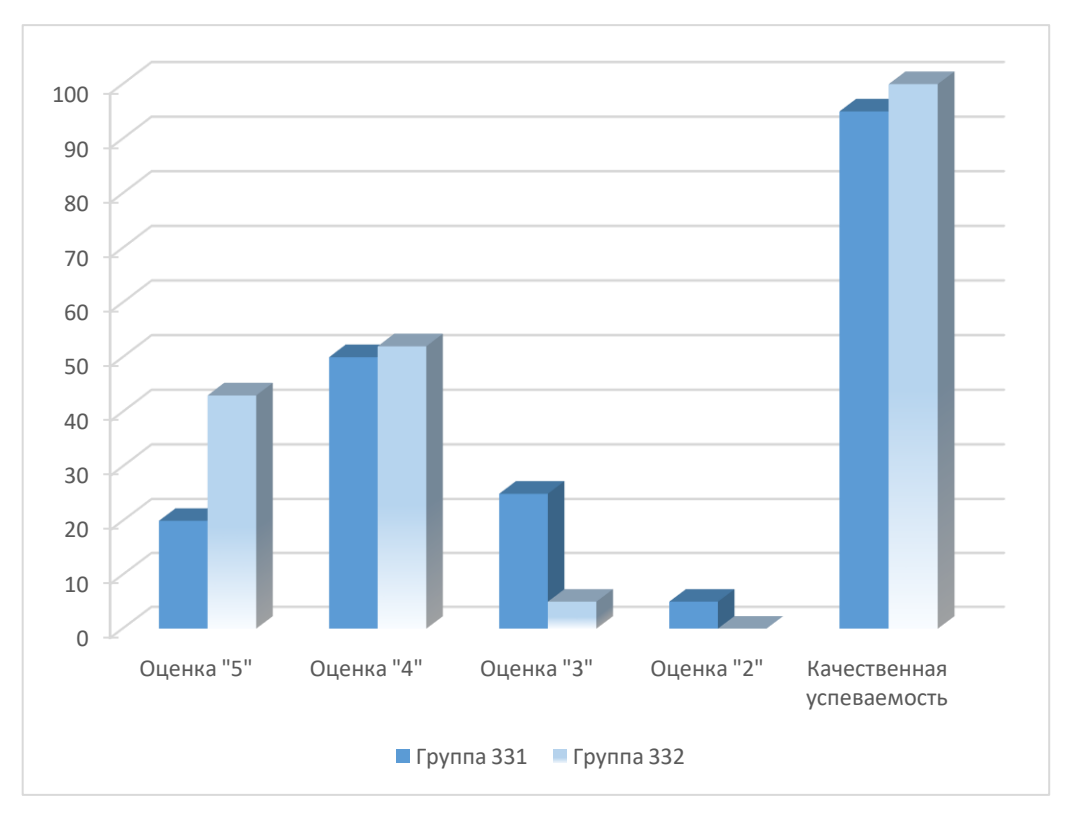

Рисунок 31 – Результаты текущего среза в диаграмме

Исходя из результатов качественной успеваемости нулевого среза и текущего можно сделать вывод, что результаты группы 332, которая обучалась с помощью разработанного электронного учебного пособия по дисциплине «Компьютерные сети» выше, чем результаты 331 группы, где занятия проходили в традиционной форме.

Также обучающимся группы 332 было предложено ответить на вопросы:

1. Какой способ обучения понравился больше, традиционный, когда занятие ведет преподаватель, или самостоятельное изучение материала с помощью электронного учебного пособия по дисциплине «Компьютерные сети»?

Результат: обучающиеся выбрали самостоятельное изучение материала с помощью электронного учебного пособия по дисциплине

«Компьютерные сети», так как они могут изучать новый материал в своем темпе, тратя на это необходимое для них время, а в случае пропуска занятия, смогут изучить материал самостоятельно.

2. Понравился ли интерфейс электронного учебного пособия по дисциплине «Компьютерные сети», удобен ли он?

Результат: интерфейс электронного учебного пособия по дисциплине «Компьютерные сети» понравился большему количеству обучающихся.

3. Испытывали ли сложность при работе с электронным учебным пособием по дисциплине «Компьютерные сети»?

Результат: обучающиеся не испытывали сложности при работе с электронным учебным пособием по дисциплине «Компьютерные сети».

Проанализировав полученные данные можно утверждать, что электронное учебное пособие по дисциплине «Компьютерные сети» можно внедрять в учебный процесс и использовать его как в качестве основного источника информации, так и как вспомогательный источник при изучении дисциплины «Компьютерные сети».

<span id="page-55-0"></span>Выводы по Главе 2

Во второй главе был описан выбор программного обеспечения для разработки электронного учебного пособия по дисциплине «Компьютерные сети», описана структура и содержание, а также проведение опытной проверки применения электронного учебного пособия в профессиональном образовании.

Электронное учебное пособие по дисциплине «Компьютерные сети» было разработано с помощью объектно-ориентированного, высокоуровневого языка программирования Delphi версии 7.0.

Опытная проверка электронного учебного пособия по дисциплине «Компьютерные сети» была проведена на базе 331 и 332 групп

специальности 09.02.07 «Информационные системы и программирование» в ГБПОУ «Катав-Ивановский индустриальный техникум».

В ходе проведения опытной проверки 332 группе обучающихся установили на рабочие места электронное учебное пособие по дисциплине «Компьютерные сети», для самостоятельного изучения нового материала, а для группы 331 – провели традиционную форму занятия, где преподаватель ознакомил обучающихся с новым материалом. В конце занятия, обучающиеся 331 и 332 групп, ответили на контрольные вопросы и прошли небольшой тест на освоение нового материала, для того, чтобы установить различия между уровнями эффективности обучения.

Исходя из проанализированных данных можно сделать вывод, что результаты 331 и 332 групп отличаются друг от друга. Результаты тестирования, а также опроса группы, где обучающиеся изучали новый материал с помощью электронного учебного пособия по дисциплине «Компьютерные сети» превосходят результаты традиционной формы проведения занятий.

Из проведенных опросов, обучающихся 332 группы, где использовалось для изучения нового материала электронное учебное пособие по дисциплине «Компьютерные сети» можно подвести итог, что данное электронное учебное пособие удобно в использовании для обучающихся колледжа. Оно удобнее и предпочтительнее тем, что обучающиеся могут изучать материал самостоятельно, что они сами распределяют время на изучение, а также что всегда есть возможность восстановить знания по дисциплине, а также проверить свои знания в любое удобное время.

### **ЗАКЛЮЧЕНИЕ**

<span id="page-57-0"></span>Для написания выпускной квалификационной работы была выбрана тема: «Электронное учебное пособие по дисциплине «Компьютерные сети» как средство формирования профессиональных компетенций студентов профессиональной образовательной организации.

Актуальность выбранной темы состоит в том, что в условиях глобализации и информатизации современного мира возрастает социальная потребность подготовки специалистов, располагающих сведениями о возможностях современной компьютерной техники и имеющих навыки её практического применения в своей профессиональной деятельности.

Исходя из вышесказанного, в ходе написания выпускной квалификационной работы, было создано электронное учебное пособие по дисциплине «Компьютерные сети».

В качестве средства разработки был выбран объектноориентированный язык программирования Delphi, так как он предоставляет наиболее широкие возможности для программирования приложений операционной системы Windows.

Преимуществами Delphi по сравнению с аналогичными программными продуктами можно выделить:

быстрота разработки приложения;

удобная отладка;

высокая производительность разработанного приложения;

 низкие требования разработанного приложения к ресурсам компьютера;

 наращиваемость за счет встраивания новых компонентов и инструментов;

удобная проработка иерархии объектов;

легкое сопровождение продукта в дальнейшем.

Отсутствие жесткой привязки к структуре хранения делает программный продукт гибким к расширению объемов хранимых данных. Также плюсом является то, что для работы с электронным учебным пособием «Компьютерные сети» не нужен доступ к глобальной сети Интернет, а также установка каких-либо программ для его работы.

В ходе выполнения выпускной квалификационной работы были реализованы следующие задачи:

– выявлены понятия, структурная характеристика и методические аспекты разработки электронного учебного пособия;

– сформированы профессиональные компетенции студентов профессиональной образовательной организации;

– проанализированы нормативные документации дисциплины «Компьютерные сети» как содержательная основа разработки электронного учебного пособия;

– осуществлен выбор программного обеспечения для разработки электронного учебного пособия по дисциплине «Компьютерные сети»;

– разработана структура и содержание электронного учебного пособия по дисциплине «Компьютерные сети»;

– проведена опытная проверка применения электронного учебного пособия по дисциплине «Компьютерные сети» и проанализированы результаты исследования.

Для проверки работоспособности и получения авторитетной оценки электронного учебного пособия по дисциплине «Компьютерные сети», проводилось тестирование программного продукта преподавателями и обучающимися в «Катав-Ивановском индустриальном техникуме» в группах 331 и 332 специальности 09.02.07 «Информационные системы и программирование» на протяжении нескольких недель.

В группе 331 занятия проводились традиционными методами и формами обучения, а в группе 332 обучающиеся изучали новый материал с

помощью разработанного электронного учебного пособия по дисциплине «Компьютерные сети».

После изучения темы, группа которая занималась с помощью электронного учебного пособия показала результаты текущего среза выше, чем группа, которая занималась при помощи традиционной формы обучения. После текущего среза обучающимся задали вопрос о том, понравилось ли им работать с электронным учебным пособием по дисциплине «Компьютерные сети», какие плюсы и минусы в работе с ним они выделили.

Обучающимся понравилось работать с электронным учебным пособием по дисциплине «Компьютерные сети», так как они сами могут выбрать для себя комфортный режим работы, а также проверить усвоенный материал самостоятельно. Также достоинством выделили то, что при дистанционном обучении или обучении на дому, электронное учебное пособие как никогда кстати, ведь он может заменит и педагога, и книги, и ему даже не нужен выход в глобальную сеть Интернет.

Также достоинством электронного учебного пособия является то, что содержание учебного материала можно редактировать, а также добавлять новую информацию, ведь технологии в современном мире не стоят на месте.

Таким образом, цель выпускной квалификационной работы достигнута.

#### **СПИСОК ИСПОЛЬЗОВАННЫХ ИСТОЧНИКОВ**

<span id="page-60-0"></span>1. Агеев В.Н. Электронные издания учебного назначения: концепции, создание, использование [Текст] / В.Н. Агеев, Ю.Г. Древе. – Москва, 2013. – 236 с

2. Алексеев В.Д., Давыдов Н.А. Педагогические проблемы совершенствования учебного процесса на основе использования ЭВМ  $[TextCT] / B.I.$  Алексеев, Н.А. Давыдов. – М.: Изд-во ВПА, 2001. – 72 с.

3. Алексюк А.Н., Кашин С.А. Формирование социальнопрофессиональных качеств будущего специалиста [Текст] / А.Н. Алексюк, С.А. Кашин. – М.: Высш. шк., 1992. – 56 с.

4. Алешкина О.В. Применение электронных учебников в образовательном процессе [Текст] / О. В. Алешкина // Молодой ученый,  $2019. - 391$  c.

5. Артебякина О.В., Корнеева Н.Ю. Методические рекомендации по подготовке и защите выпускной квалификационной работы по направлению подготовки бакалавриата 44.03.04 «Профессиональное обучение (по отраслям)» [Текст] / О.В. Артебякина, Н.Ю. Корнеева. – Челябинск: ФГБОУ ВО «Южно-Уральский государственный гуманитарно-педагогический университет», 2021. – 28 с.

6. Архангельский А.И. Программирование в Delphi для Windows  $[Te$ кст $]/A$ . И. Архангельский. – М.: Бином-Пресс, 2010. – 1248 с.

7. Батышева С.Я. Профессиональная педагогика [Текст] / С.Я. Батышева. – М.: Профессиональное образование, 2001. – 904 с.

8. Безрукова Н.П., Сравнительный анализ возможностей специализированных сред и программ для разработки компьютерных тестов [Текст] / Н.П.Безрукова, А.А.Безруков // Всероссийский конкурсный отбор обзорно-аналитических статей по приоритетному направлению «Информационно-телекоммуникационные системы». – М.: НИИ ВО, 2008. − 35 с.

9. Беспалько В.П. Педагогика и прогрессивные технологии обучения [Текст] / В.П. Беспалько. – М.: Педагогика, 1995. – 315 с.

10. Бобровский С.И. Delphi 7 [Текст] / С.И. Бобровский. – СПб.: Питер  $-M$ ., 2018. – 736 c

11. Богачев А.Л. Разработка электронного учебника по курсу [Текст] / А.Л. Богачев, Ю.В. Добржинский. – Вологда: Вологдинские чтения, 2019. – 95 с.

12. Будакова Е.А. Современные информационные технологии [Текст] / Е.А. Будакова. – Екатеринбург, 2018. – 603 с.

13. Бутылин С.Н. Электронный учебник: понятия, структура, требования [Текст] / С.Н. Бутылин. – Москва: Академия, 2017. – 300 с.

14. Ведерникова Л.В., Поворознюк О.А. Профессиональное становление студентов в условиях модернизации педагогического образования [Текст] / Л.В. Ведерникова, О.А. Поворознюк // Сибирский педагогический журнал, 2013. – 105 с.

15. Выготский Л.С. Психология развития человека [Текст] / Л.С. Выготский. – М.: Смысл, 2003. – 1135 с.

16. Давыдов Н.А. Педагогика [Текст] / Н.А. Давыдов. – М: Изд-во ИЭП, 2000. – 134 с.

17. Зимина О.В. Печатные и электронные учебные издания в современном высшем образовании: теория, методика, практика [Текст] / О.В. Зимина. – Москва: Из-во МЭИ, 2013. – 110 с.

18. Зимняя И.А. Ключевые компетентности как результативноцелевая основа компетентностного подхода в образовании [Текст] / И.А. Зимняя // Исследовательский центр проблем качества подготовки специалистов, 2004. – 42 с.

19. Иванов В.Н. Социальные технологии в современном мире [Текст] / В.Н. Иванов. – М.: Славянский диалог, 2001. – 335 с.

20. Иванов Д.А. Компетенции и компетентностный подход в современном образовании [Текст] / Д.А. Иванов // Школьные технологии,  $2013. - 82$  c.

21. Ильина М.А. Электронный научный журнал «Информационнокоммуникационные технологии в педагогическом образовании» [Электронный ресурс] // М.А. Ильина: 2018. URL:<http://infed.ru/articles/87/> (дата обращения: 30.11.2022).

22. Корень А.В., Изергина К.Е. Сравнительная характеристика основных преимуществ и недостатков системы электронного образования в России [Текст] / А.В. Корень, К.Е. Изергина // Международный журнал прикладных и фундаментальных исследований, 2015. – 91 с.

23. Косичкина А.С. Особенности проектирования и разработки электронных образовательных ресурсов для образовательной организации [Текст] / А.С. Косичкина // Молодой ученый, 2016. – 845 с.

24. Кузюк И.Г., Туч В.В. Электронные учебные пособия в современном образовательном процессе [Электронный ресурс] // И.Г. Кузюк, В.В. Туч: Научное сообщество студентов XXI столетия. 2013. URL: http://sibac.info/archive/social/8(11).pdf (дата обращения: 02.12.2022).

25. Куклин В.Ж., Наводнов В.Г. О сравнении педагогических технологий [Текст] / В.Ж. Куклин, В.Г. Наводнов // Высшее образование в России, 1999. – 172 с.

26. Куроуз Д., Росс Т. Компьютерные сети. Настольная книга системного администратора [Текст] / Д. Куроуз, Т. Росс. – Издательство: Эксмо, 2016. – 912 с.

27. Культин Н.Б. Основы программирования в Delphi 7 [Текст] / Н.Б. Культин. – СПб.: БХВ-Петербург, 2007. – 608 с.

28. Матушанский Г.У. Теоретико-методологические аспекты применения компетентностного подхода в высшем профессиональном образовании [Текст] / Г.У. Матушанский. – Казань: КГЭУ, 2010. – 135 с.

29. Назарова Т.С., Полат Е.С. Средства обучения (Технология создания и использования) [Текст] / Т.С. Назарова, Е.С. Полат. – М.: Изд-во УРАО, 2001. – 203 с.

30. Олифер В.Г., Олифер Н.А. Компьютерные сети. Принципы, технологии, протоколы [Текст] / В.Г. Олифер, Н.А. Олифер. – СПб.: Питер, 2010. – 944 с.

31. Пидкасистый П.И. Подготовка студентов к творческой педагогической деятельности [Текст] / П.И. Пидкасистый. – М.: Пед.об-во России, 2007. – 191 с.

32. Полякова Т.М. Разработка обучающих курсов в среде мультимедиа [Текст] / Т.М. Полякова. – М.: Изд-во МЭСИ, 2000. – 29 с.

33. Ревич Ю.В. Нестандартные приемы программирования на Delphi  $[Te$ кст] / Ю.В. Ревич. – М.: БХВ-Петербург, 2008. – 560 с.

34. Робачевский А.М. Интернет изнутри. Экосистема глобальной Сети [Текст] / А.М. Робачевский. – М.: Альпина Паблишер, 2017. – 271 с.

35. Роберт И.В. Современные информационные технологии в образовании[Текст] / И.В. Роберт. – М.: ИИО РАО, 2010. – 140 с.

36. Руднев А.Ю. Разработка и использование электронных средств обучения [Текст] / А.Ю Руднев, В.А. Тегин. – Москва: Книга по требованию,  $2012. - 168$  c.

37. Рыбин С.В. Система поддержки дистанционного обучения с использованием интернет-технологий [Текст] / С.В. Рыбин // Компьютерные инструменты в образовании. - СПб.: Изд-во ЦПО «Информатизация образования», 2007. – 54 с.

38. Сергеев А.Н. Основы локальных компьютерных сетей [Текст] / А. Н. Сергеев. – Санкт-Петербург: Лань, 2016. – 181 с.

39. Сидоренко Т.В. Формирование профессиональных компетенций студентов технического вуза [Текст] / Т.В. Сидоренко. – М.: LAP Lambert Academic Publishing, 2012. – 228 с.

40. Синкина Е.А., Тарасюк О.В., Ханов А.М. Формирование профессиональных компетенций бакалавров в рамках реализации сетевого взаимодействия: теория и практика [Текст] / Е.А. Синкина, О.В. Тарасюк, А.М. Ханов. – Екатеринбург: Изд-во Рос. гос. проф.-пед. ун-та, 2017. – 146 с.

41. Таненбаум Э., Уэзеролл Д. Компьютерные сети. 5-е изд [Текст] / Э.Таненбаум, Д.Уэзеролл. – СПб.: Питер, 2012. – 960 с.

42. Трайнев В.А. Учебные деловые игры в педагогике, экономике, менеджменте, управлении, маркетинге, социологии, психологии: методология и практика проведения: учеб. пособие для студентов вузов, обучающихся по специальности 033400 «Педагогика» [Текст] / В.А. Трайнев. – М.: Гуманитар. изд. центр ВЛАДОС, 2005. – 303 с.

43. Фаронов В.В. Delphi. Программирование на языке высокого уровня [Текст] / В.В. Фаронов. – СПб.: Питер, 2005. – 640 с.

44. Фергюсон Д. Практическое пособие по развитию компетенций  $[TextCT] / \mathcal{I}$ . Фергюсон. – М.: Карьера Пресс, 2012. – 640 с.

45. Хожиев А.Х. Особенности, преимущества и эффективность электронных учебников по специальным дисциплинам, применяемых в профессиональных колледжах [Текст] / А.Х. Хожиев // Молодой ученый,  $2012. - 313$  c.

46. Хомоненко А.Д. Delphi 7. Наиболее полное руководство [Текст] / А.Д. Хомоненко. – СПб.: БХВ-Петербург, 2005. – 1216 с.

47. Черкашина В. Стандарты и технологии разработки электронного учебника [Электронный ресурс] // В. Черкашина: 2012. URL: http://electrobook.narod.ru/trebovaniaEB.html (дата обращения: 23.11.2022).

48. Шевелев М., Вишнякова Л., Шевелев Ю. Контроль знаний в компьютерном обучении [Текст] / М. Шевелев, Л. Вишнякова, Ю. Шевелев. – М.: LAP Lambert Academic Publishing, 2014. – 404 с.

49. Эйдлина Г.М. Delphi: программирование в примерах и задачах  $[TextCT] / \Gamma.M. \n3\text{йдлина}, K.A. \nMилорадов. - M.: \n9\text{Hop, } 2017. - 76 \text{c.}$ 

50. Юрловская И.А., Кокоева Н.В. Формирование профессиональной компетентности выпускника современного вуза [Текст] / И.А. Юрловская, Н.В. Кокоева // Вектор науки Тольяттинского государственного университета, 2014. – 235 с.